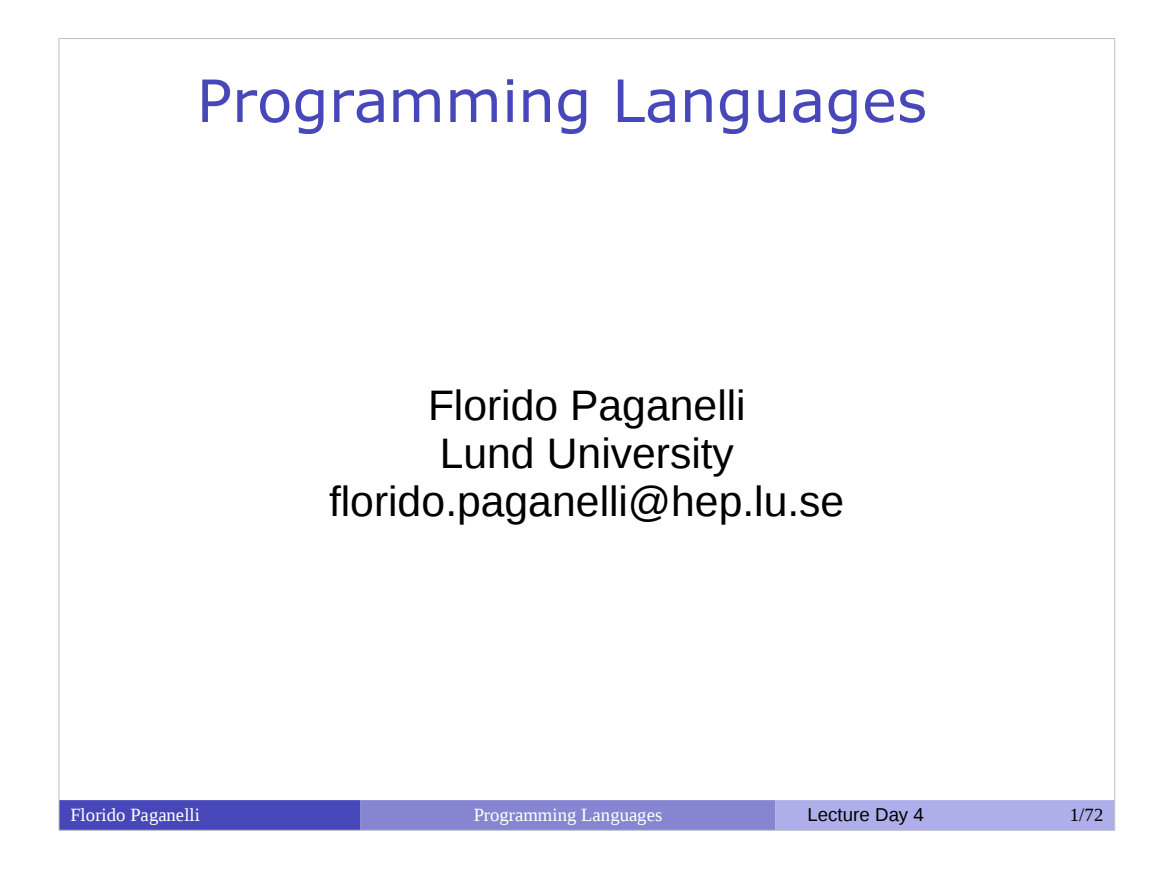

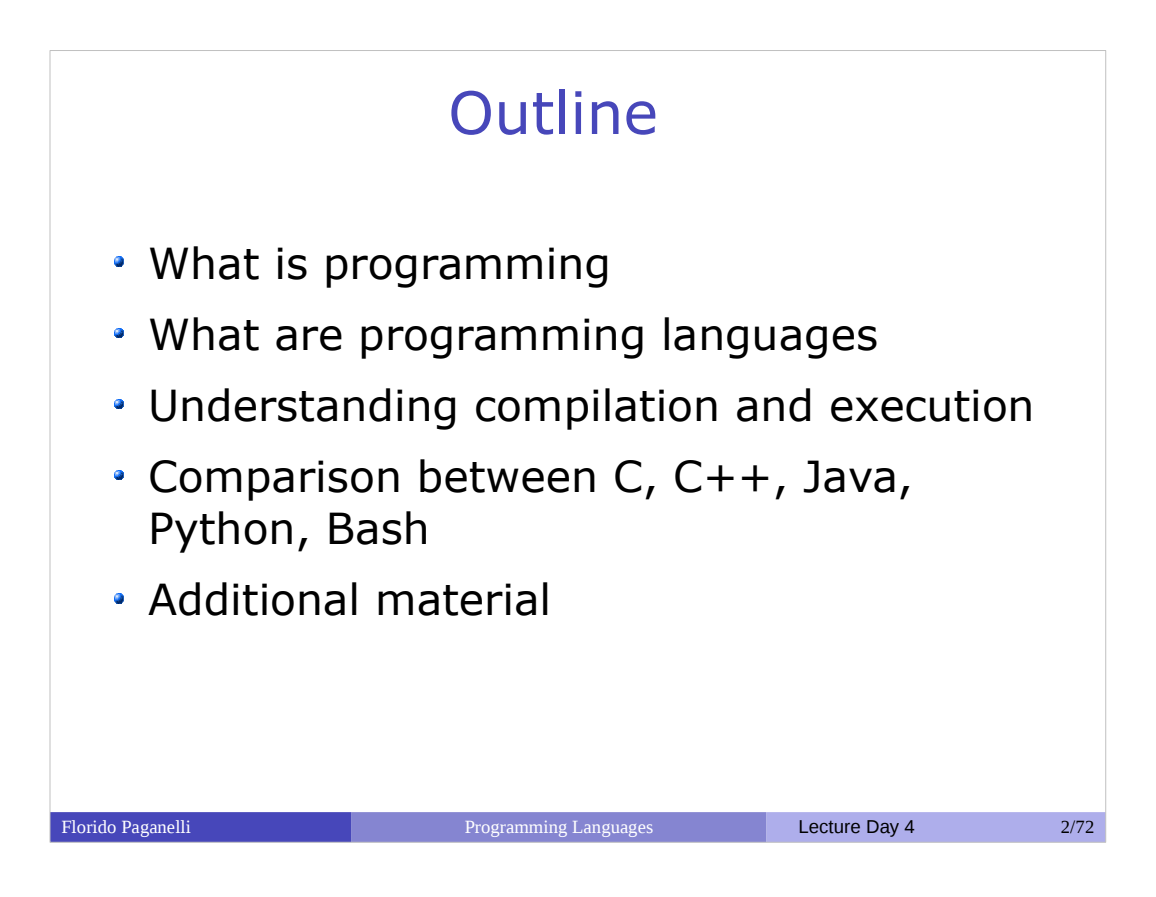

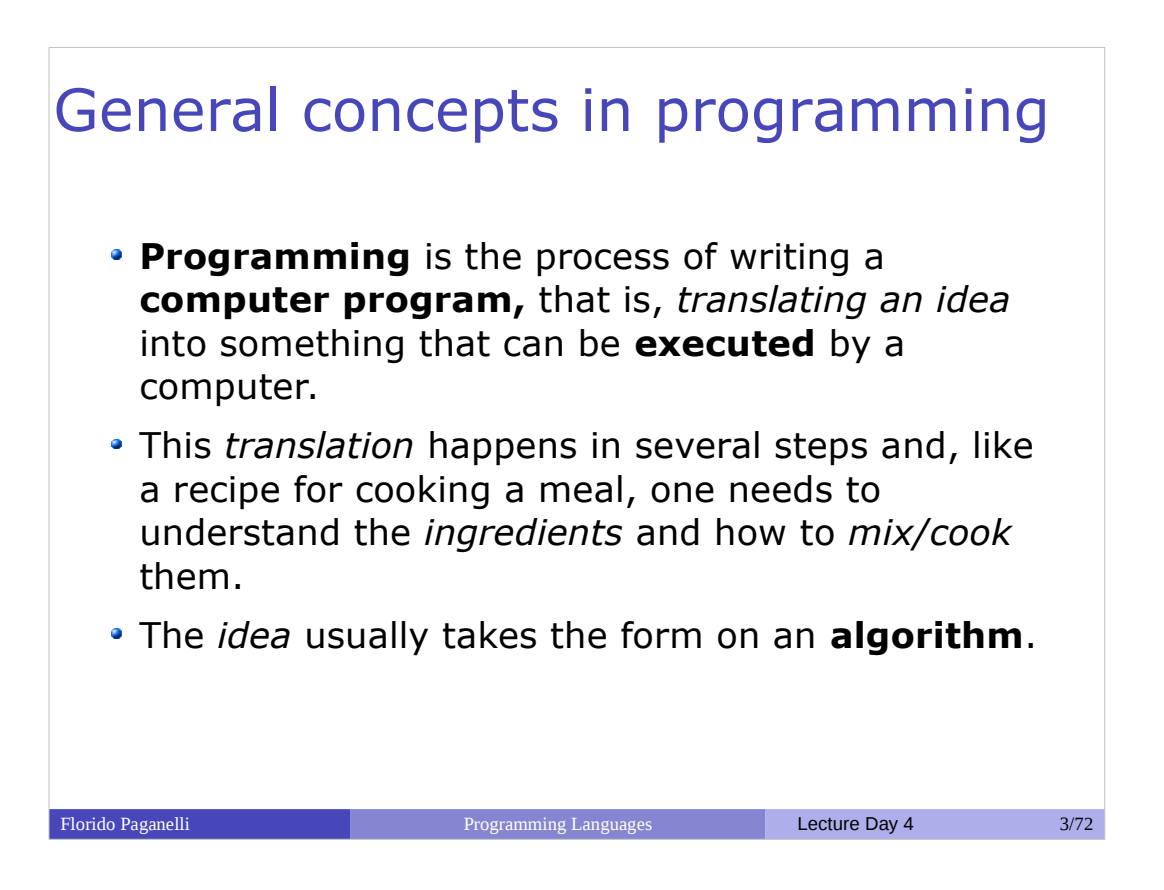

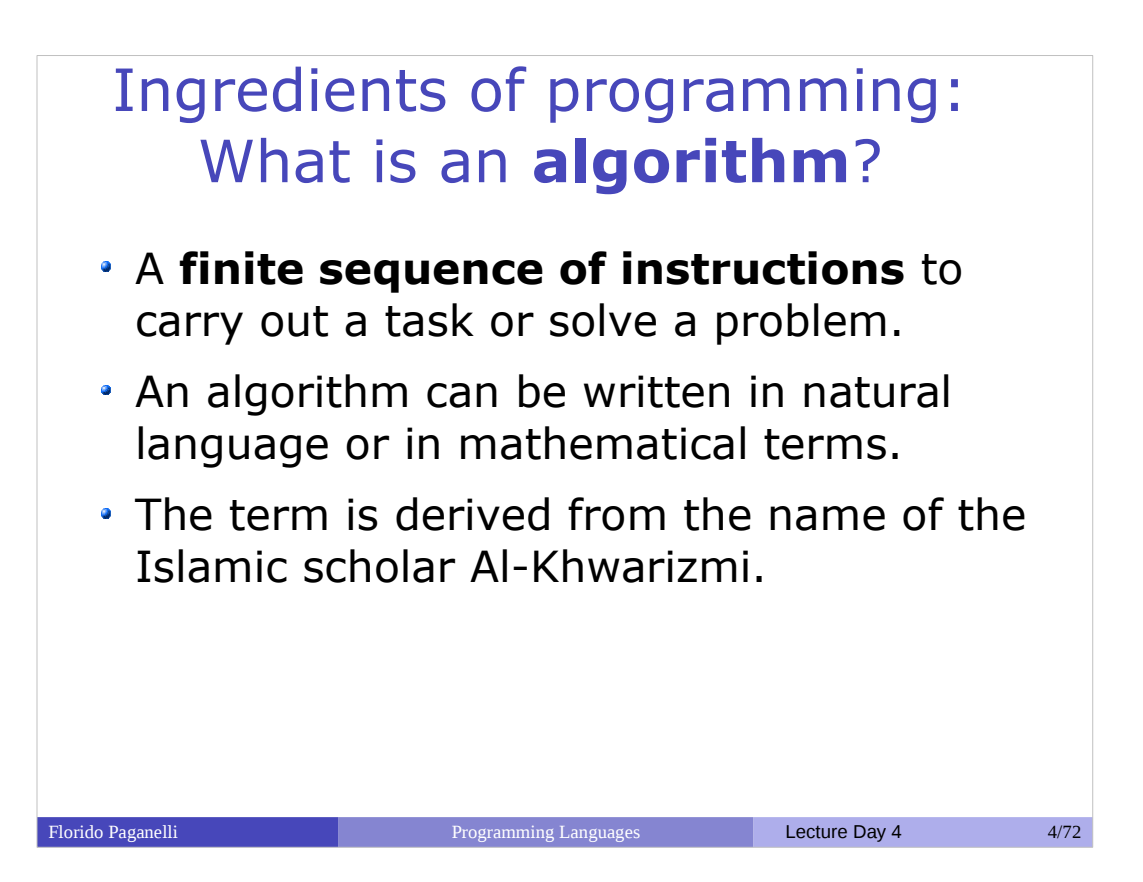

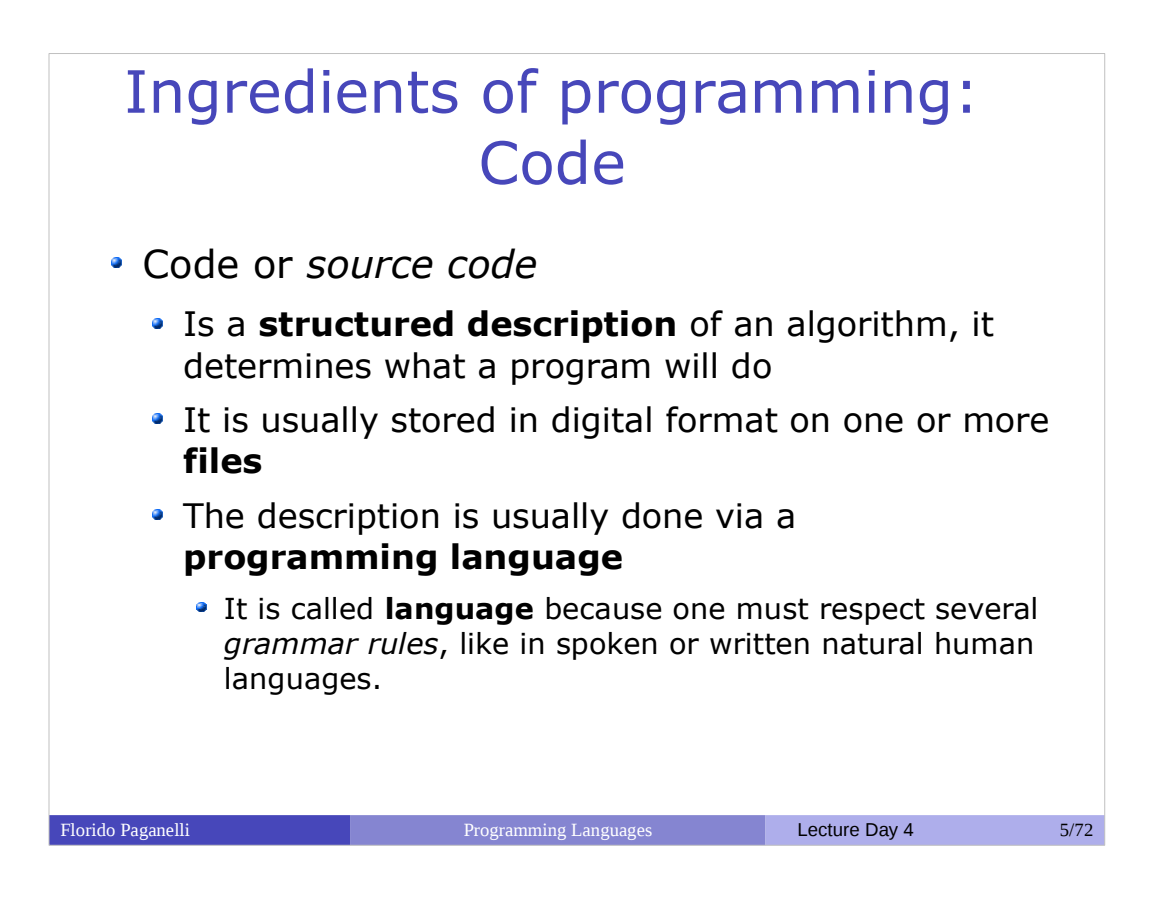

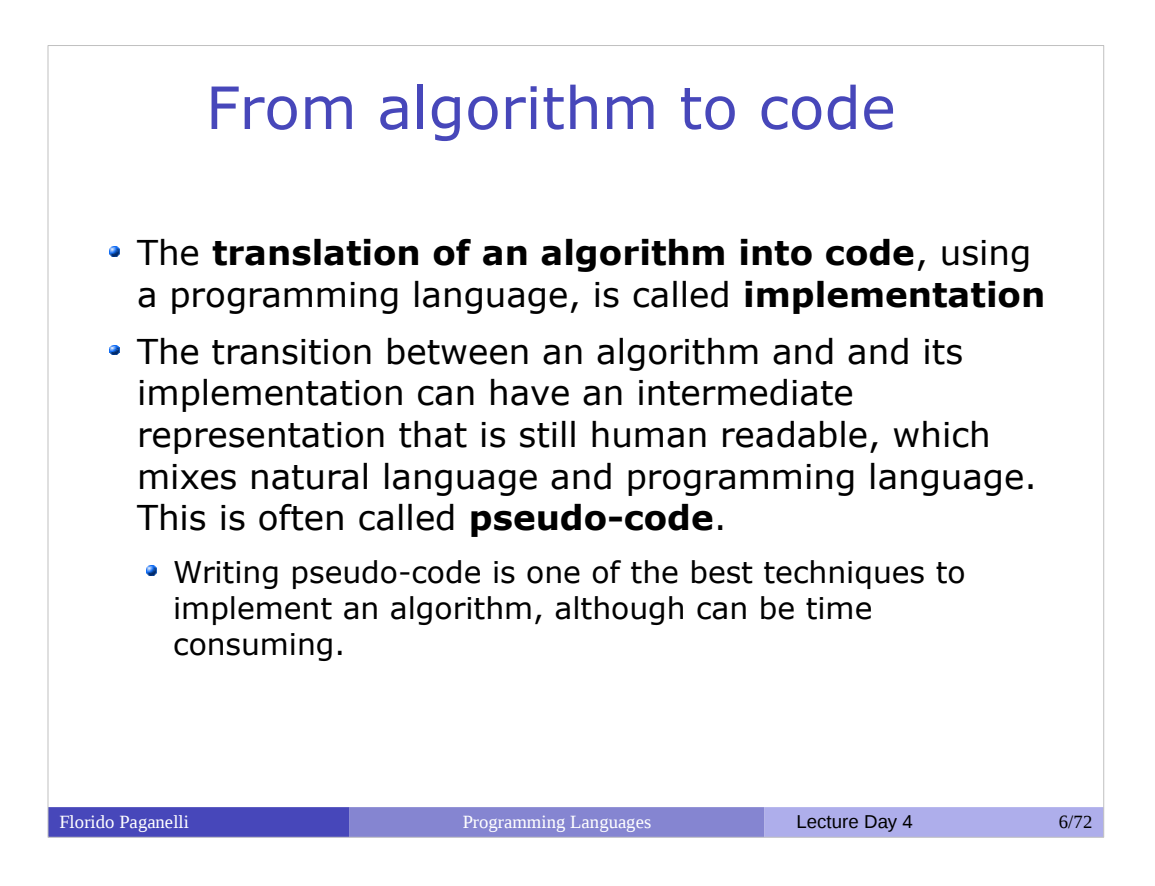

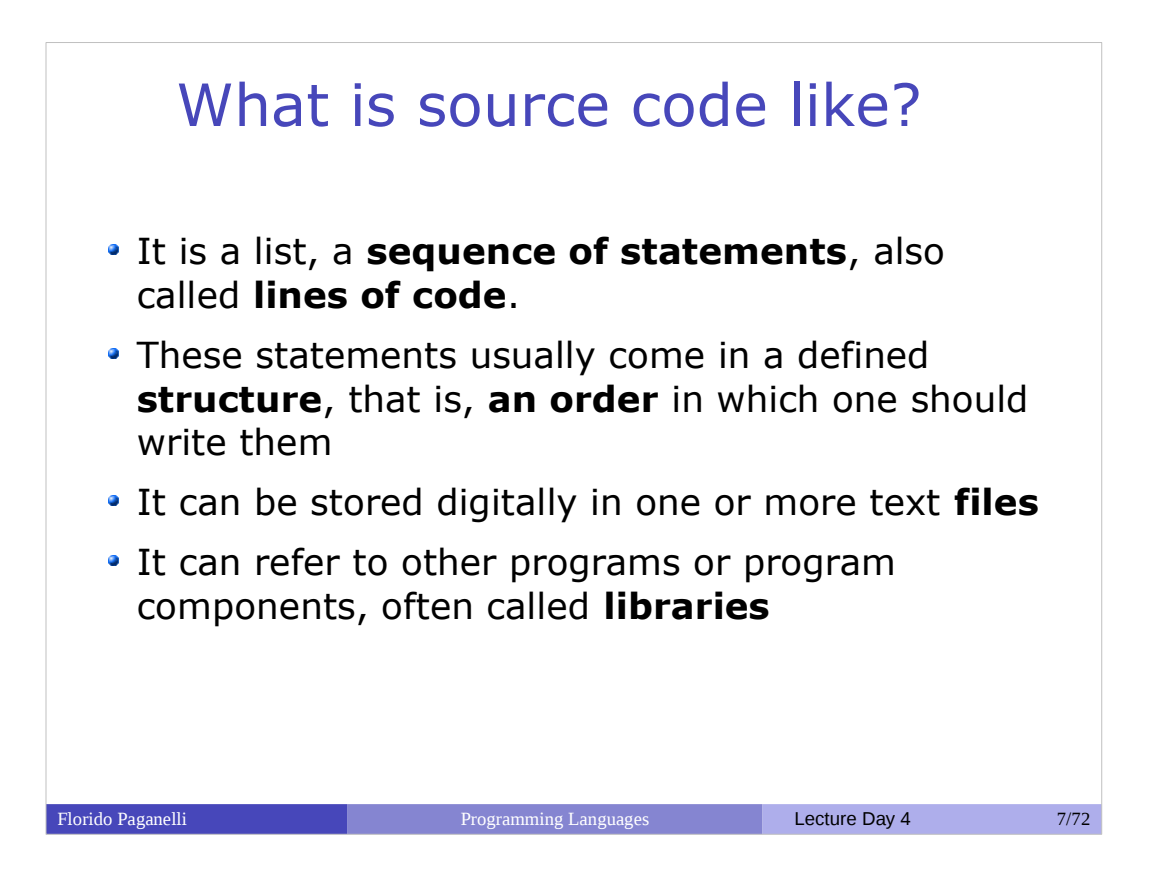

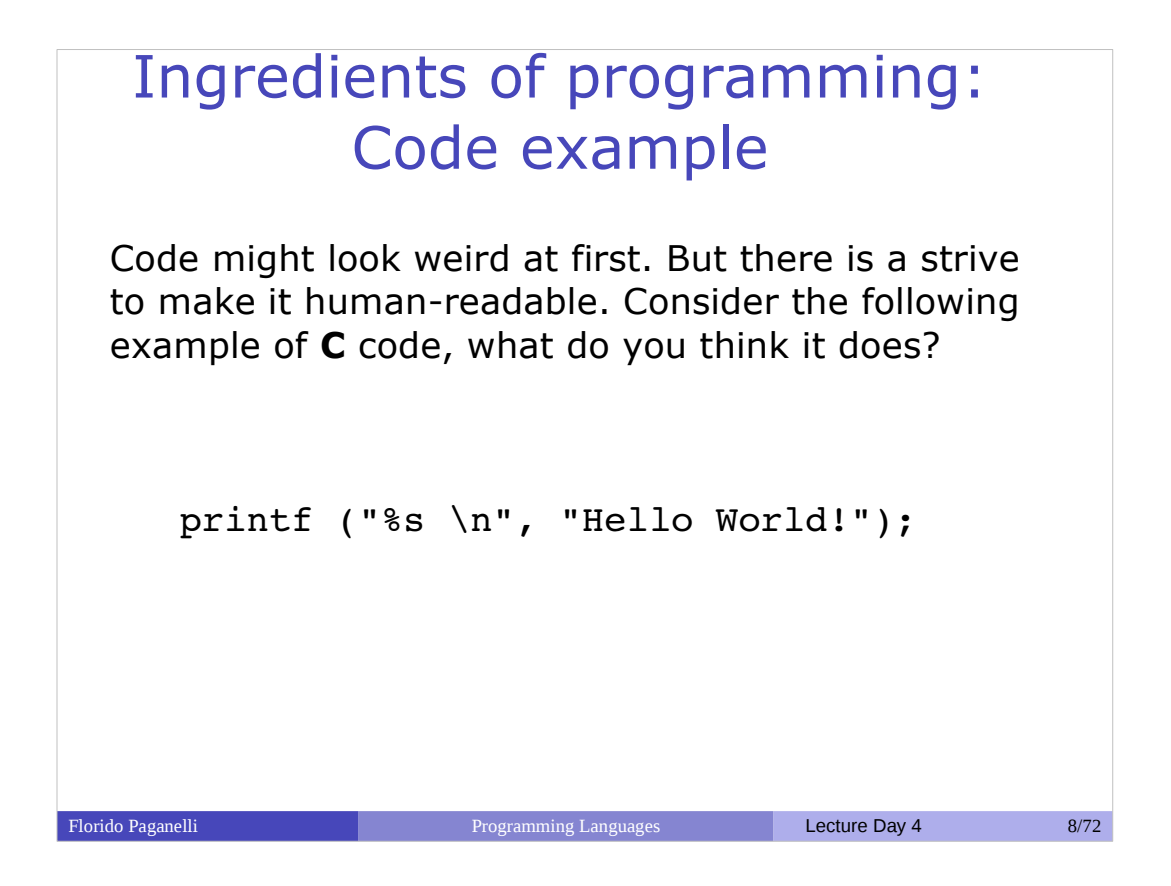

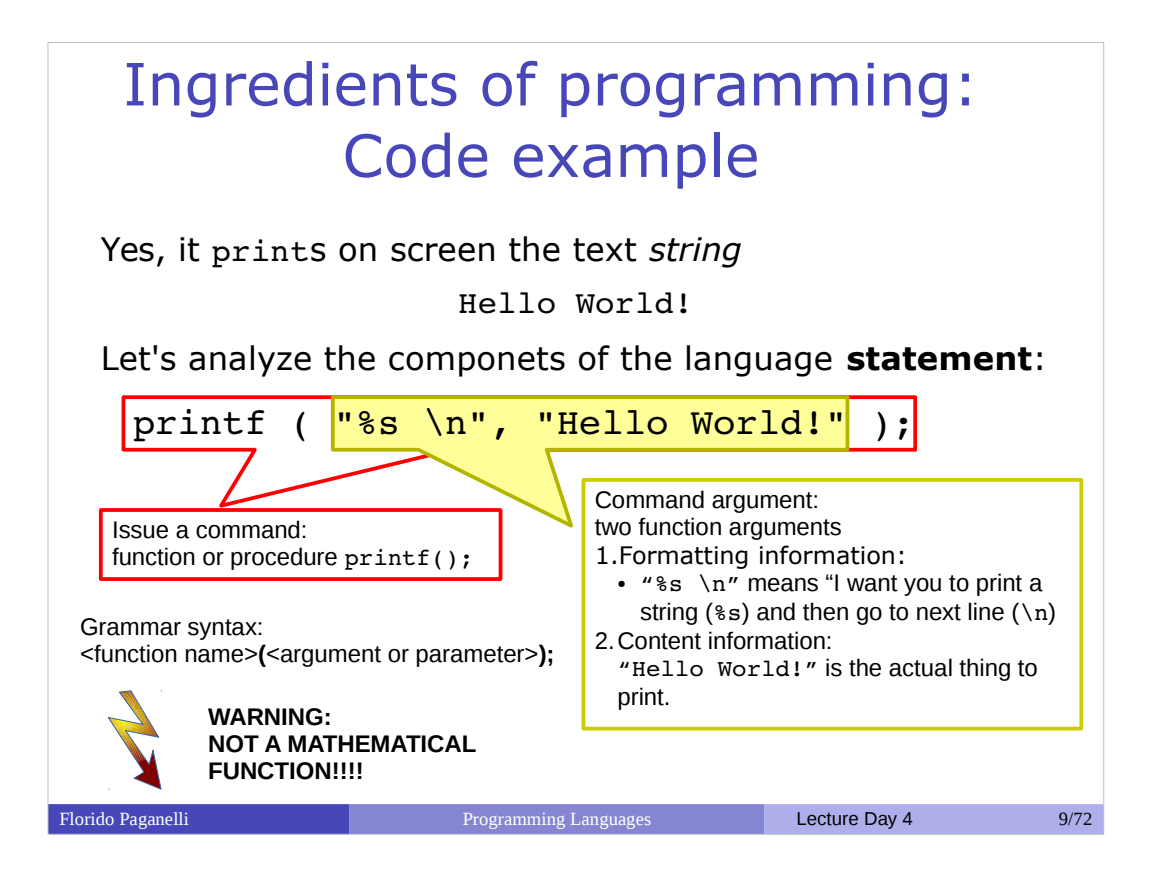

## Machine Language: Binary Code

- A computer instruction is a **sequence of bits**, that is, zeroes and ones.
- A binary instruction is also called **opcode**, Operation Code
- For simplicity, each instruction corresponds to a human-readable string, called **Assembly Instruction**
- The following table shows shows examples of instructions, where the letters identified by dollars denote an operand.
- Operands **are not values**, but identify **one Processor Register**. Processor registers are small memory inside the CPU itself that the CPU uses to work; each has a number that identifies it.

**A register contains the actual values that the operation will use**.

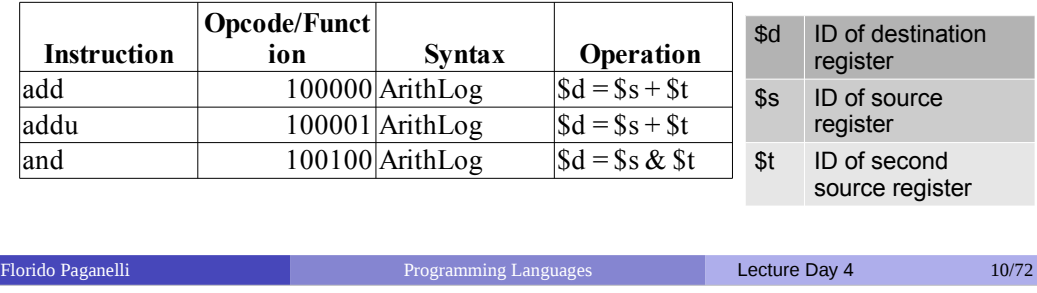

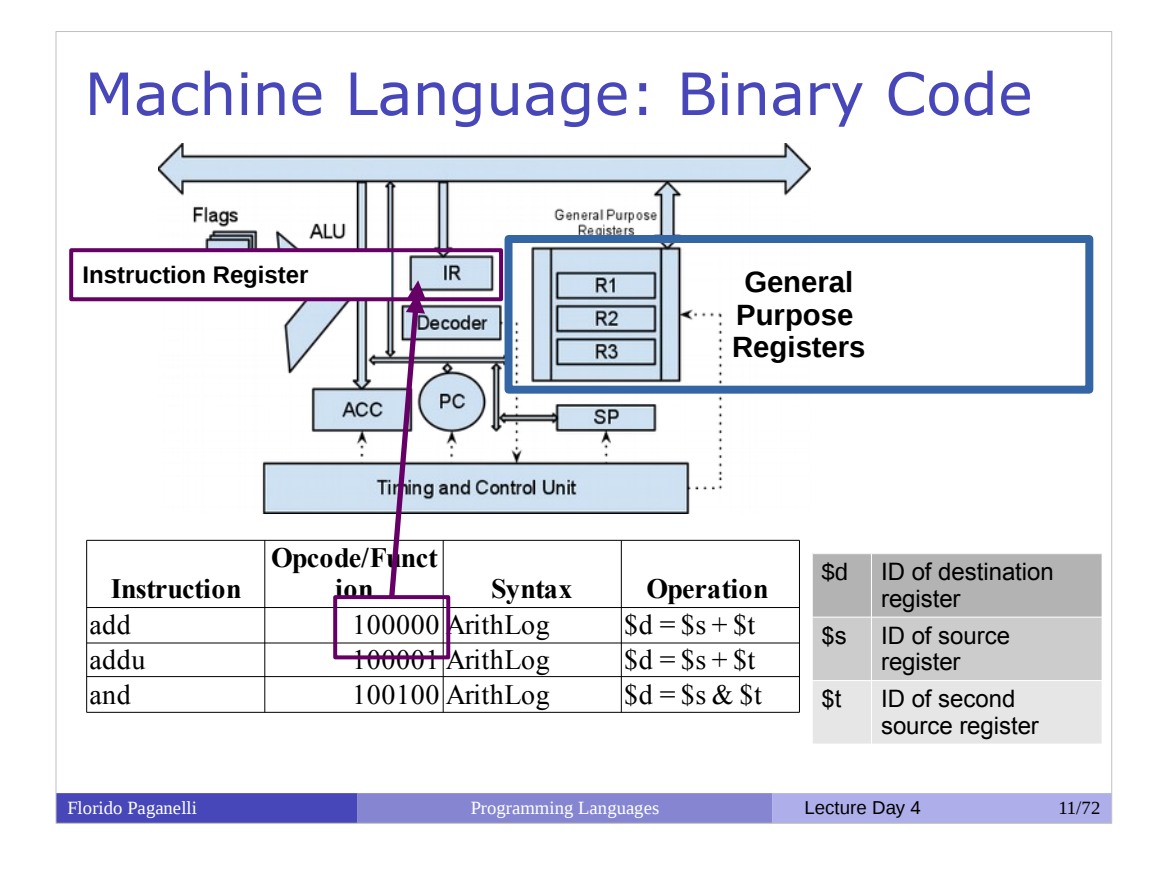

## Programming languages: A brief history

Modern classification of programming languages is based on generations. As generation increases, the languages are closer to the human way of expressing concepts.

- 1st generation. **Machine code** language. This includes carboard and **binary code**. Machine dependent.
- 2nd generation. **Assembly** or instruction-based languages. Still used in embedded programming, but through 3rd generation ones. Machine dependent.
- **3rd generation. Also called High-Level programming languages. Mostly use English** to describe commands. **Machine independent.** These include: C, C++, C#, Java, Javascript, Python, Bash, PHP, Pascal, Fortran...
- 4th generation. Domain specific languages. Report or Form generatorn, or Data manipulation. Examples: Mathematica, Matlab, SPSS, R (statistics)
- **•** 5th generation. Mathematical or logical languages. Solving problem by specifying constraints, without focusing on the algorithm. Mainly used in artificial intelligence research. Examples: Prolog, NetLogo.

Florido Paganelli **Programming Languages Lecture Day 4** 12/72

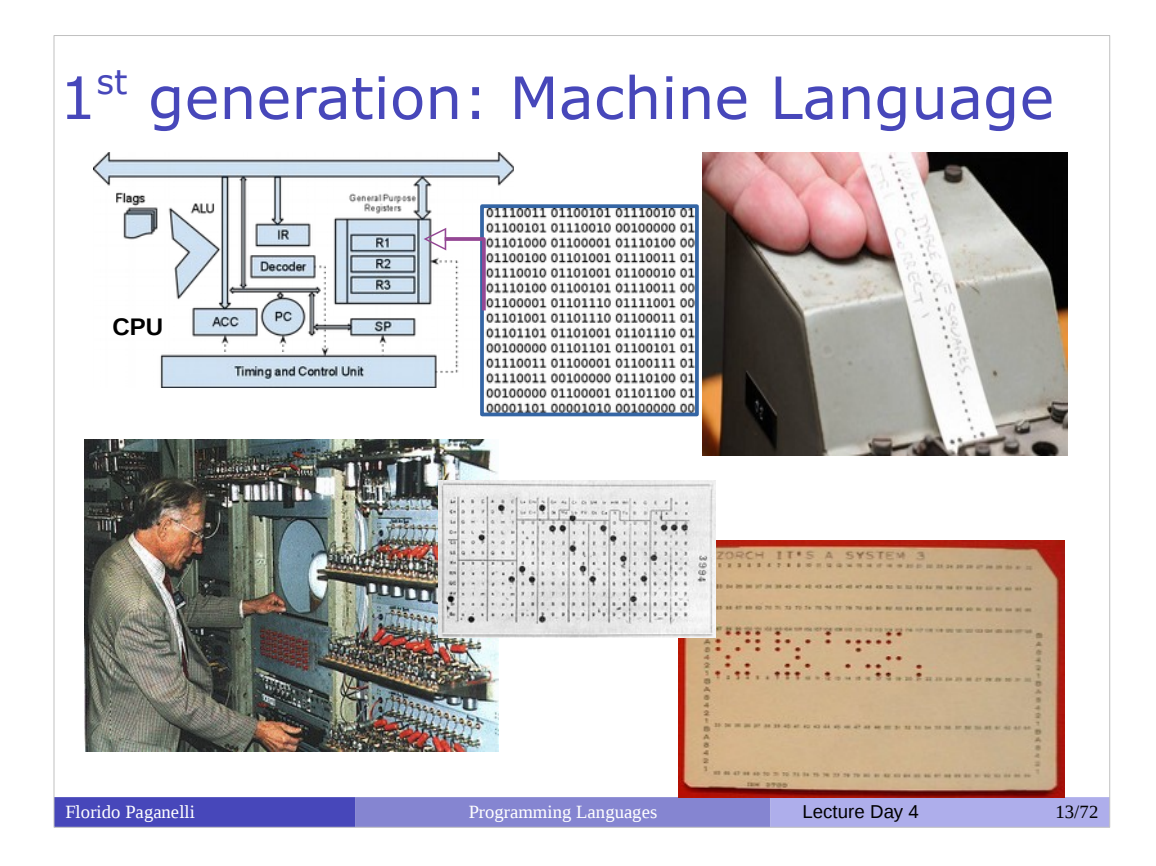

- Minimal instructions set in binary code: binary sequences corresponding to operations like move, read, sum, multiply...
- Direct edit of CPU Registries, Memory Pointers, Start of Program Counter
- Direct programming, not portable, specific for a determined machine.

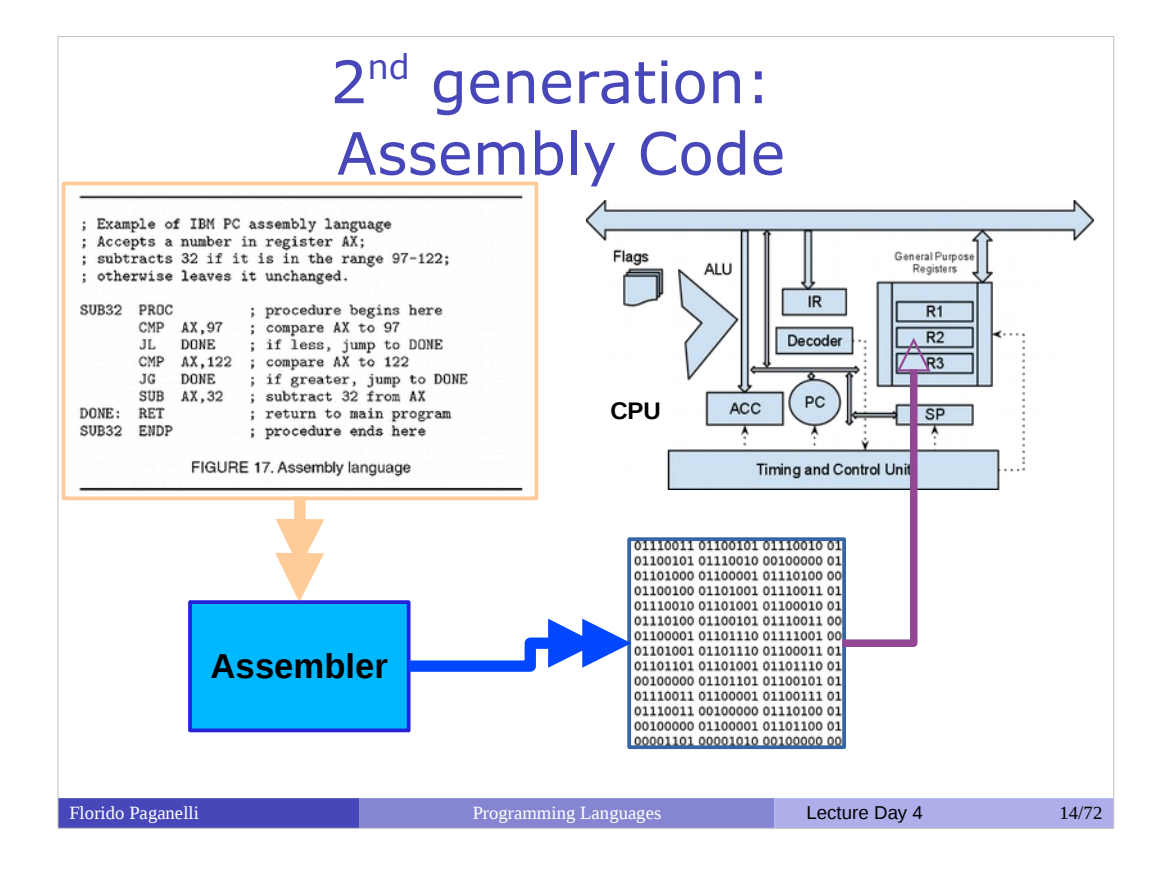

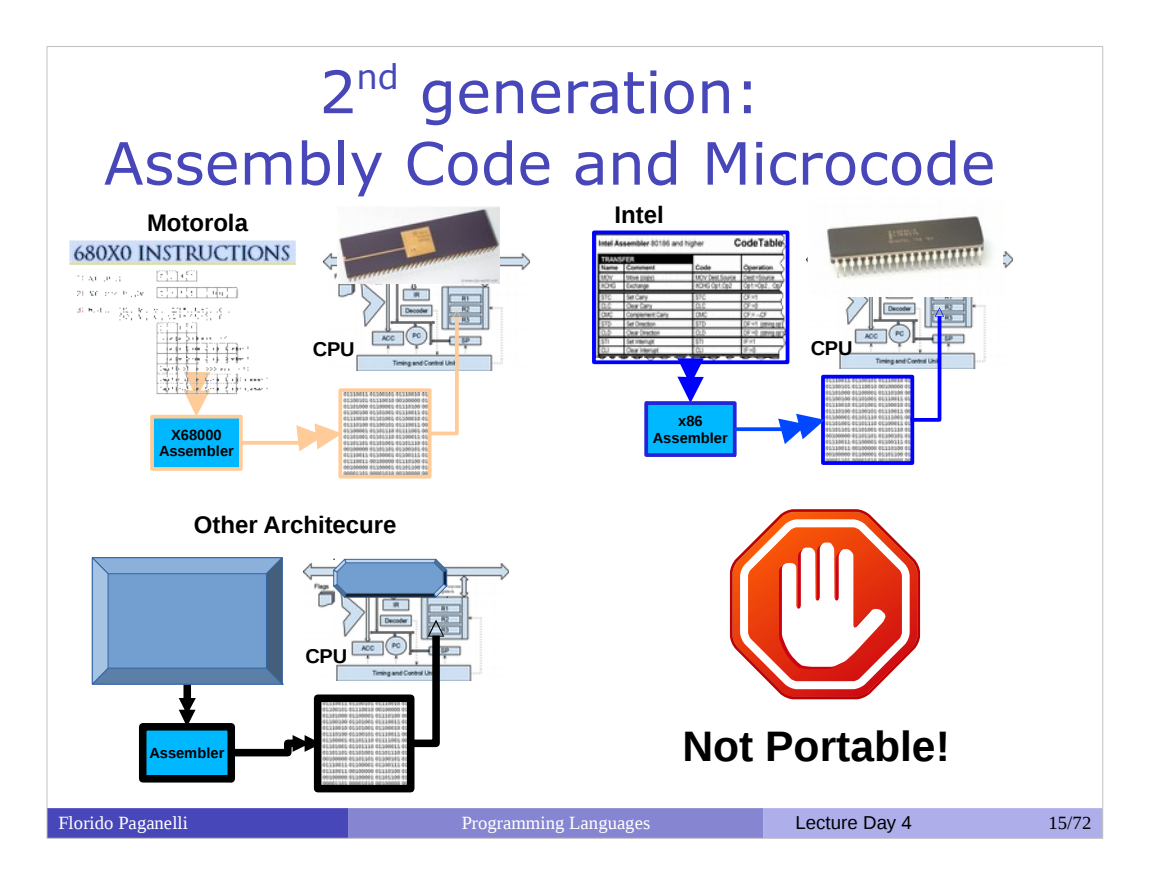

- Each instruction is represented by an **opcode** and its **arguments**.
- A more human readable language is introduced, **assembly**, that maps each opcode and arguments to a human readable syntax.
	- The program used to code is called **assembler**, takes in input a sequence of assembly statements and translates them into binary code
- New CPUs emerge that contain a more complex instruction set called **microcode**, stored physically in a ROM inside the CPU: a single instruction can do more than a single operation. Different assembly for different architectures.
	- Not portable: code can only be used for a specific machine.
- Used for home computers, nowadays for small devices.

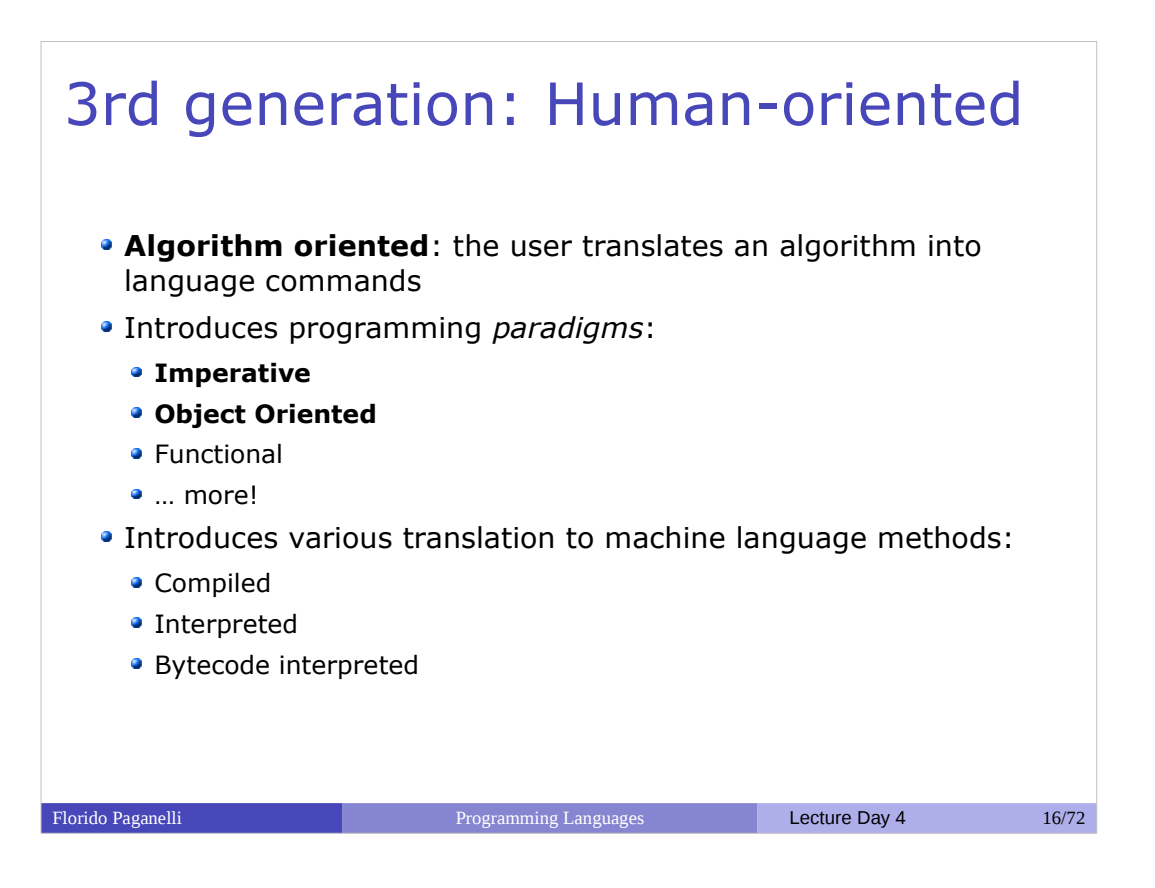

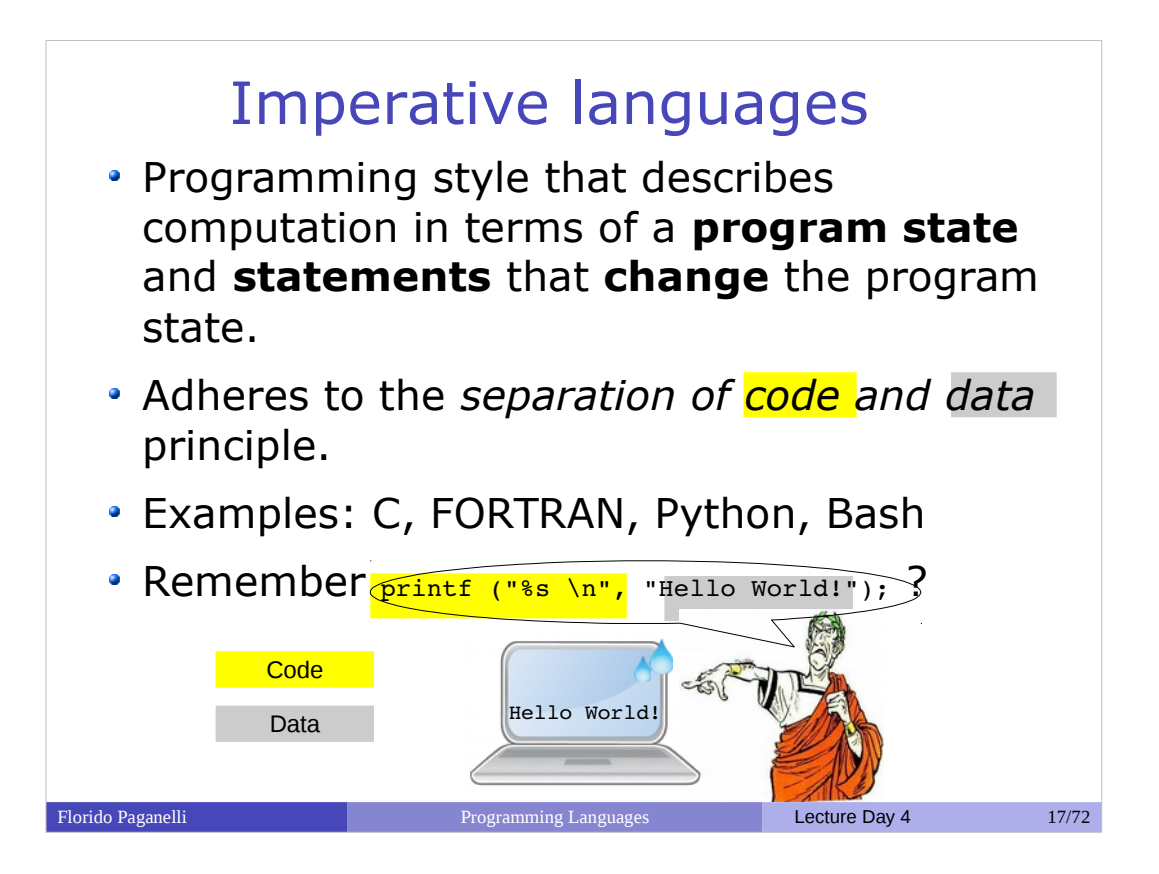

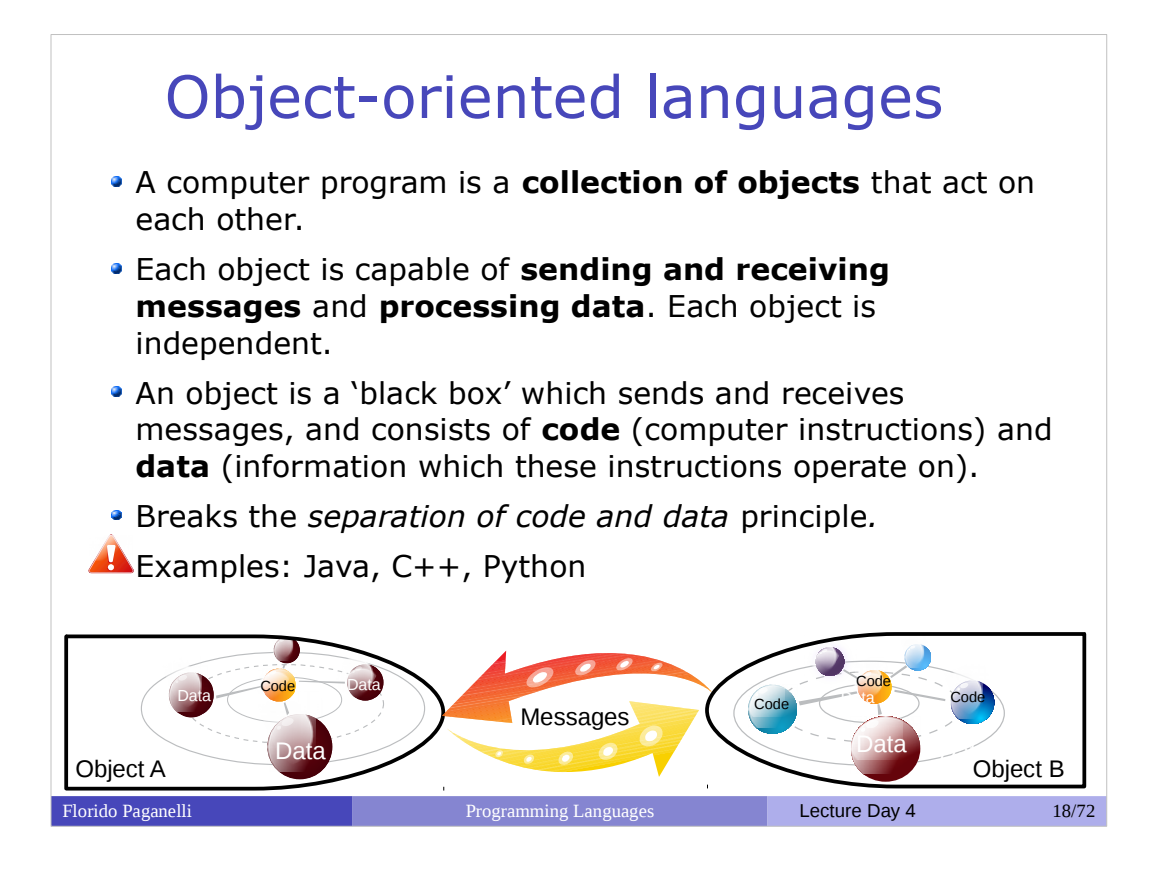

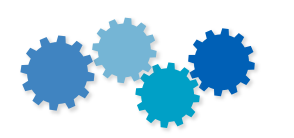

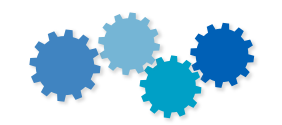

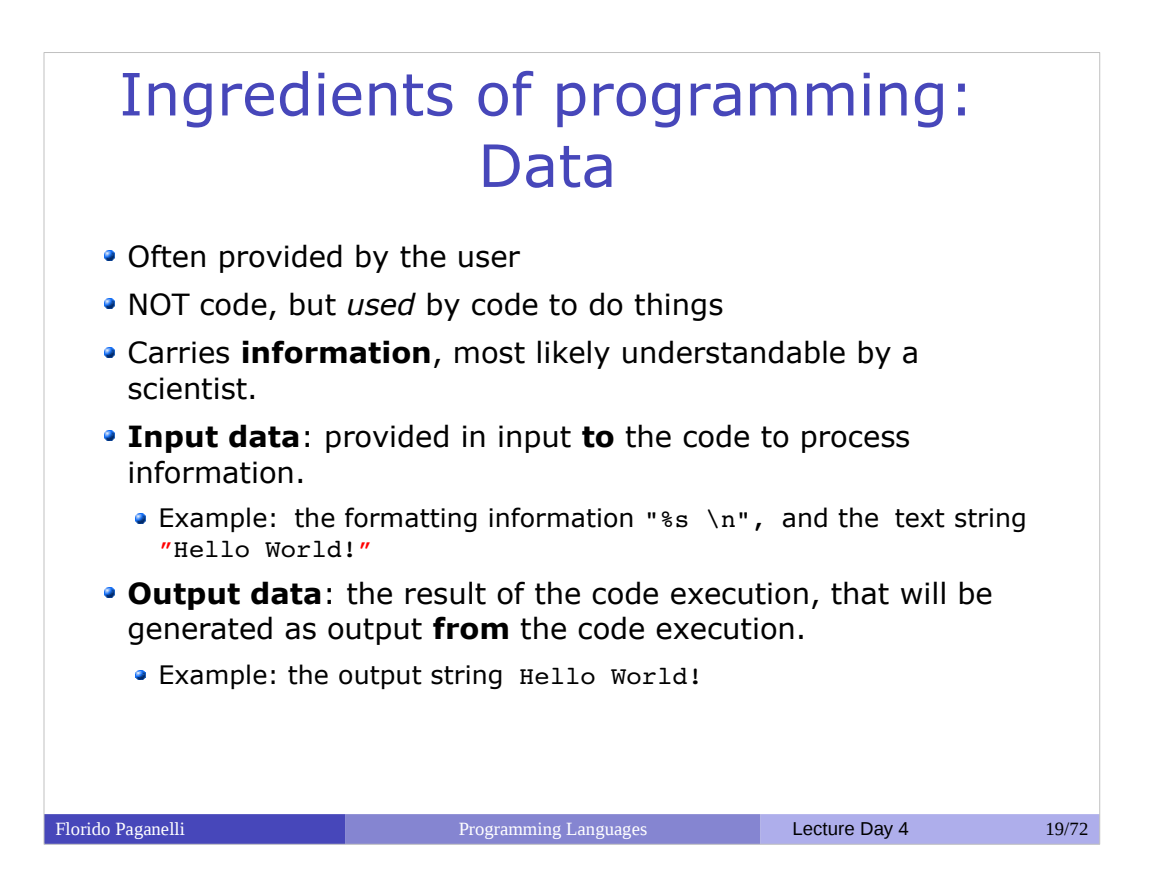

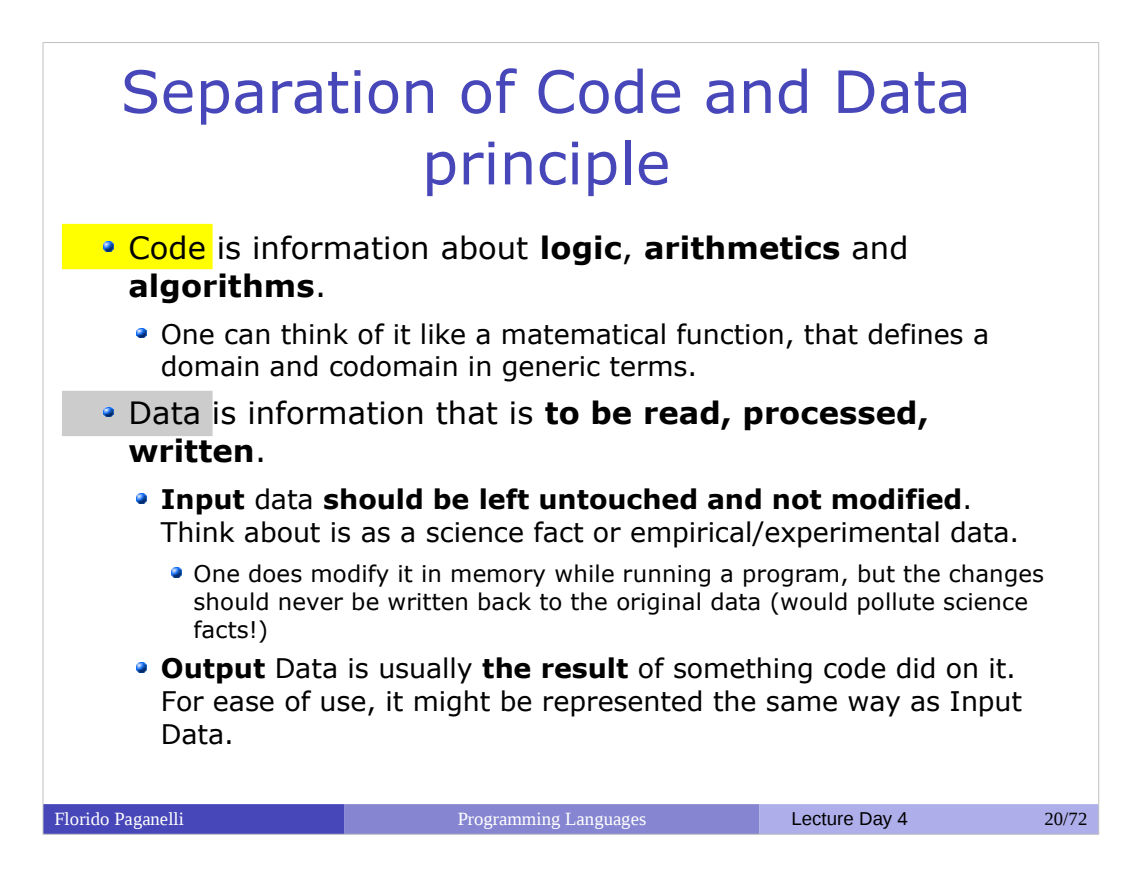

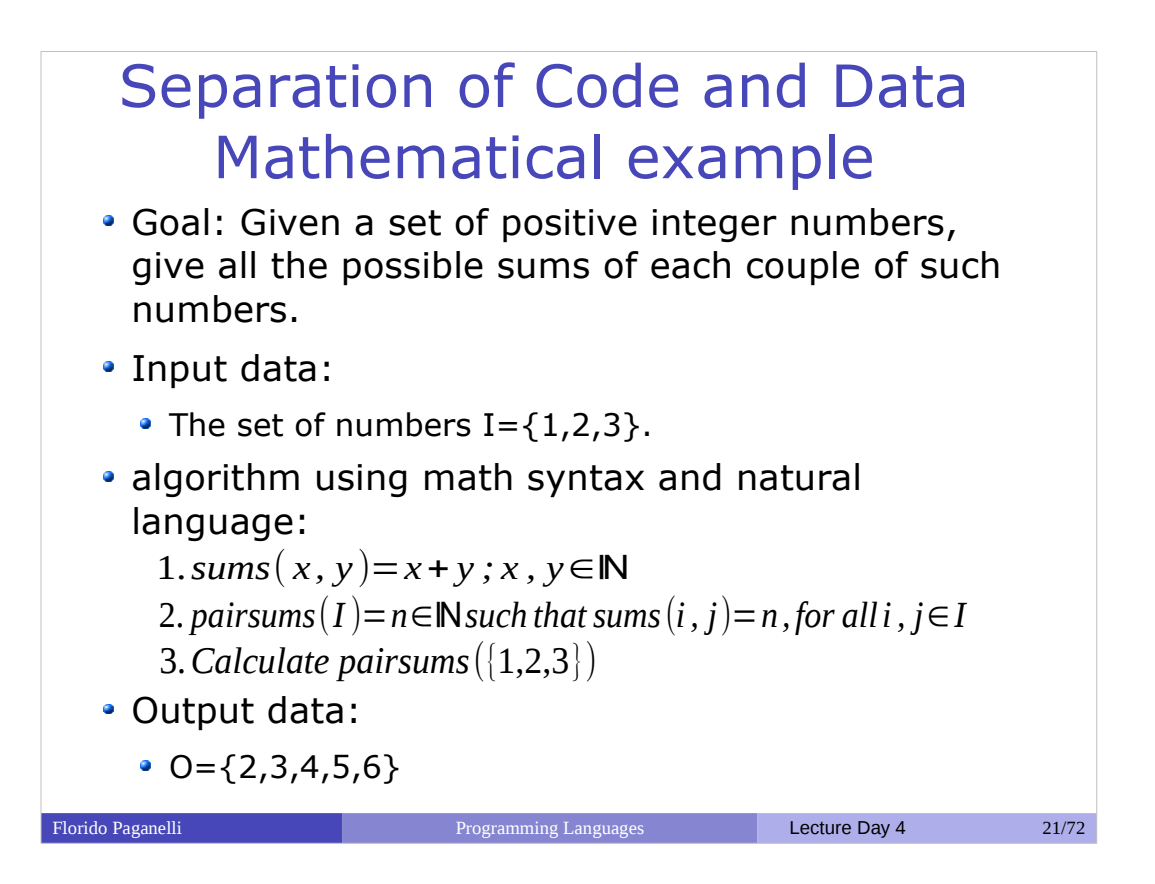

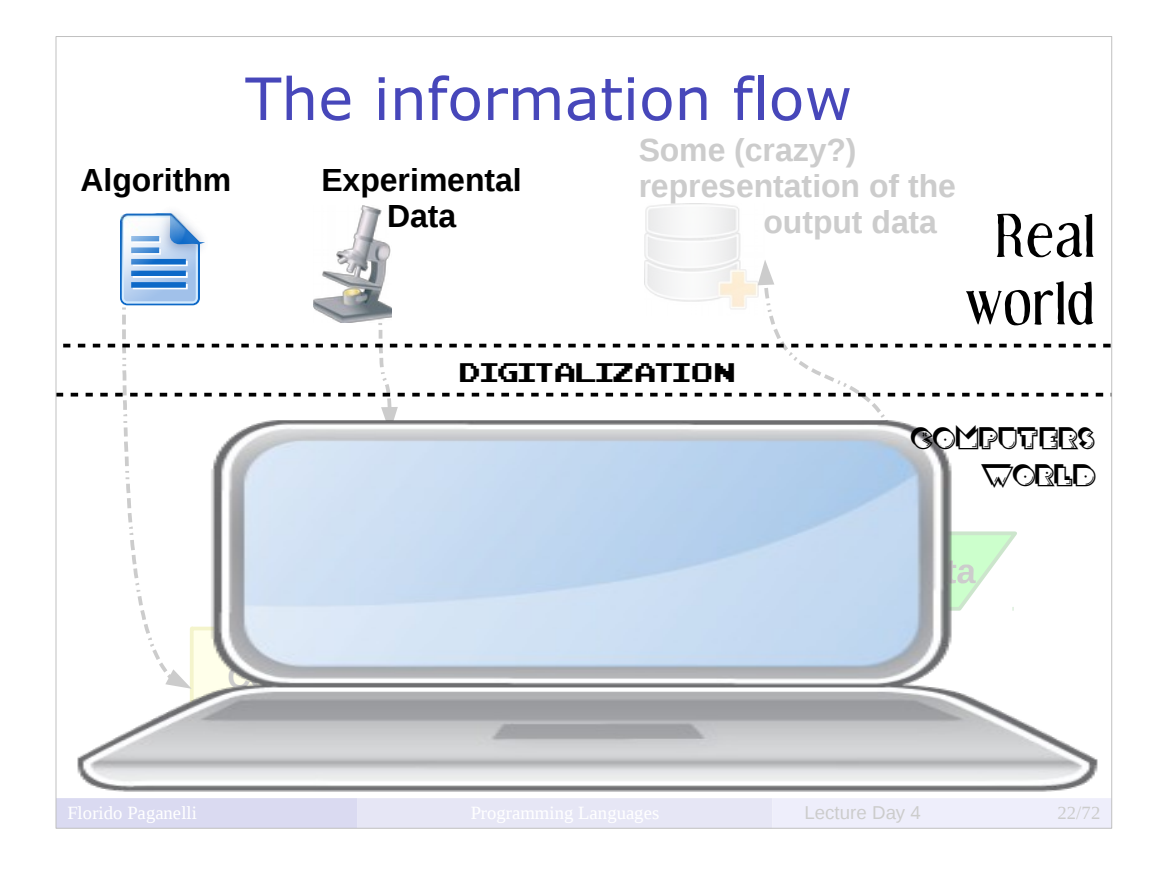

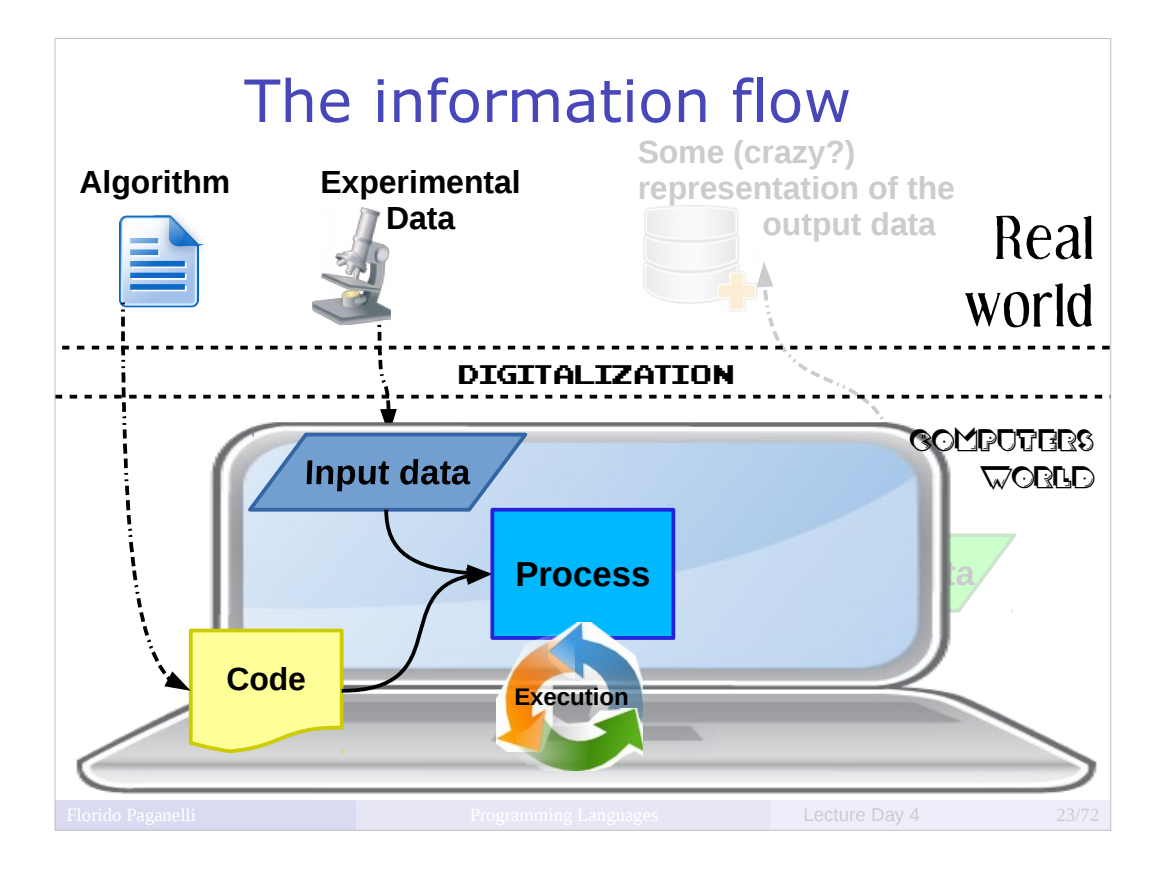

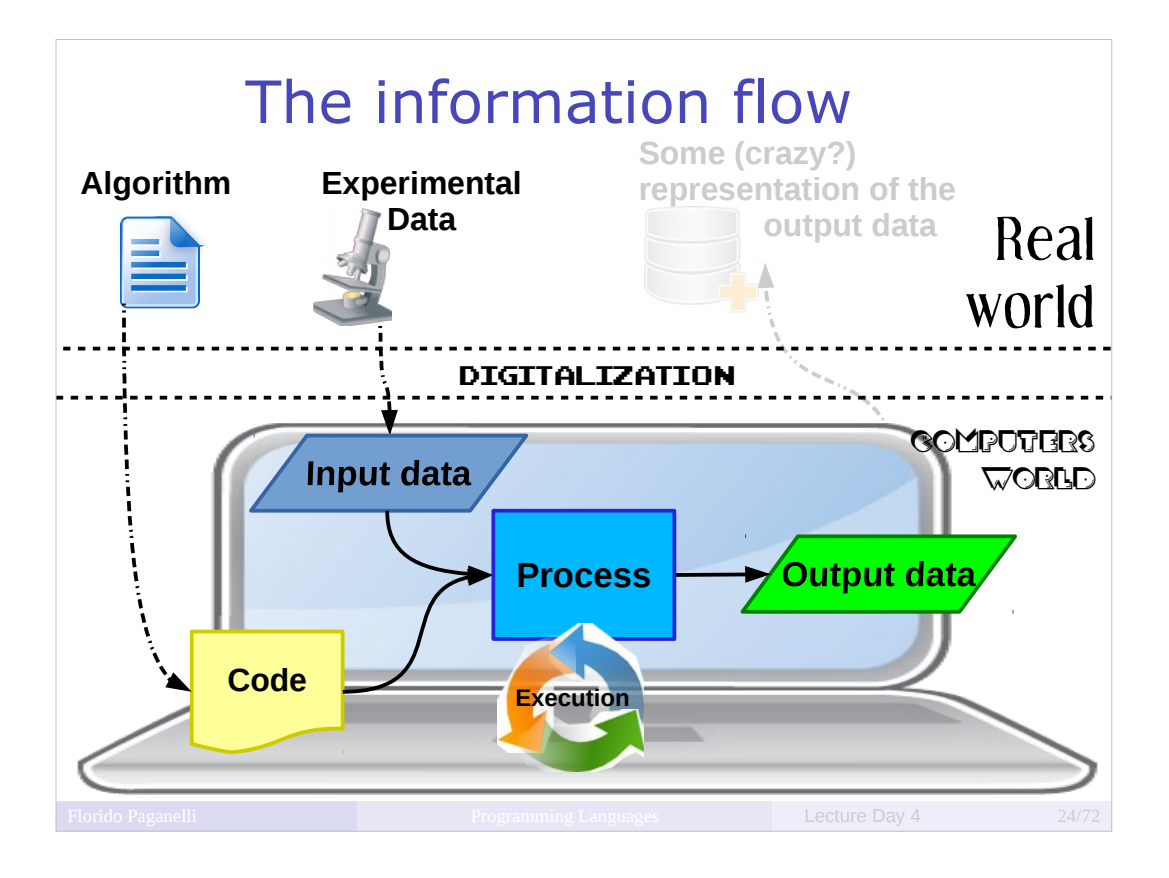

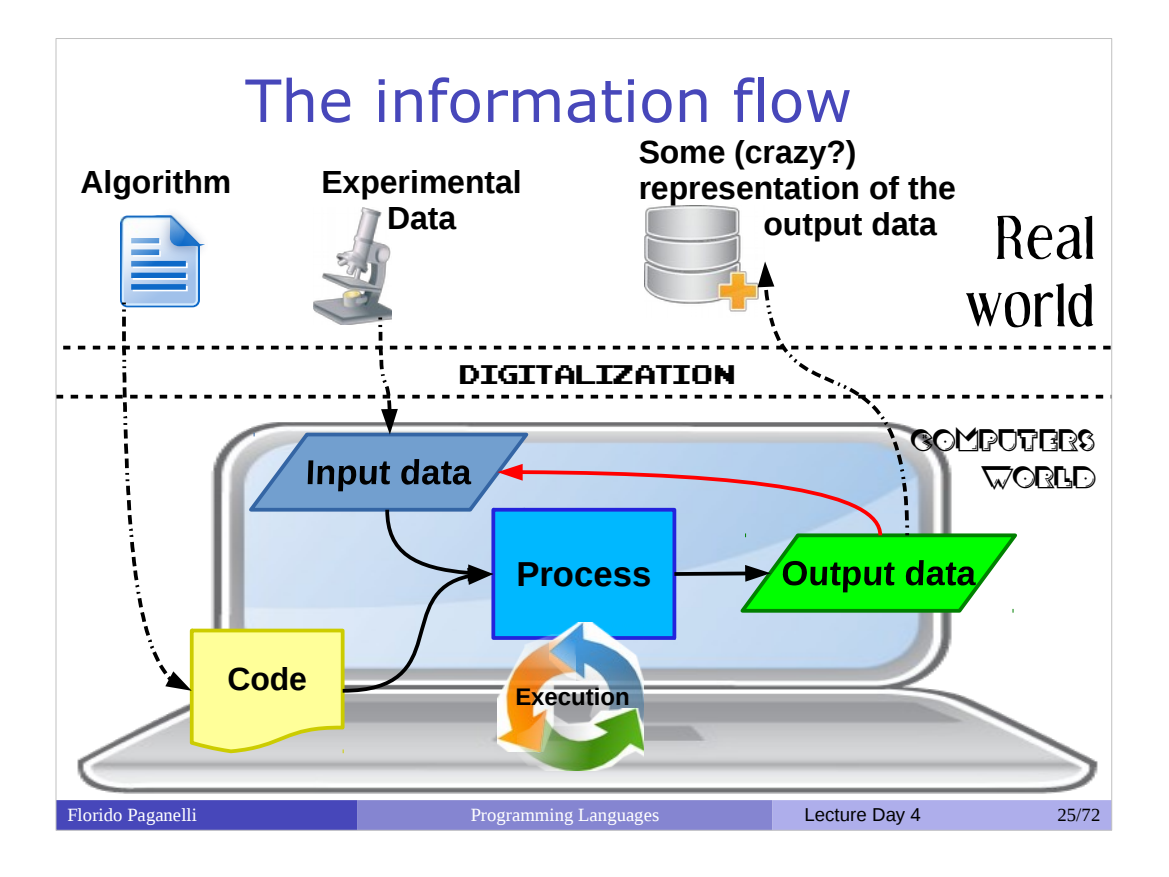

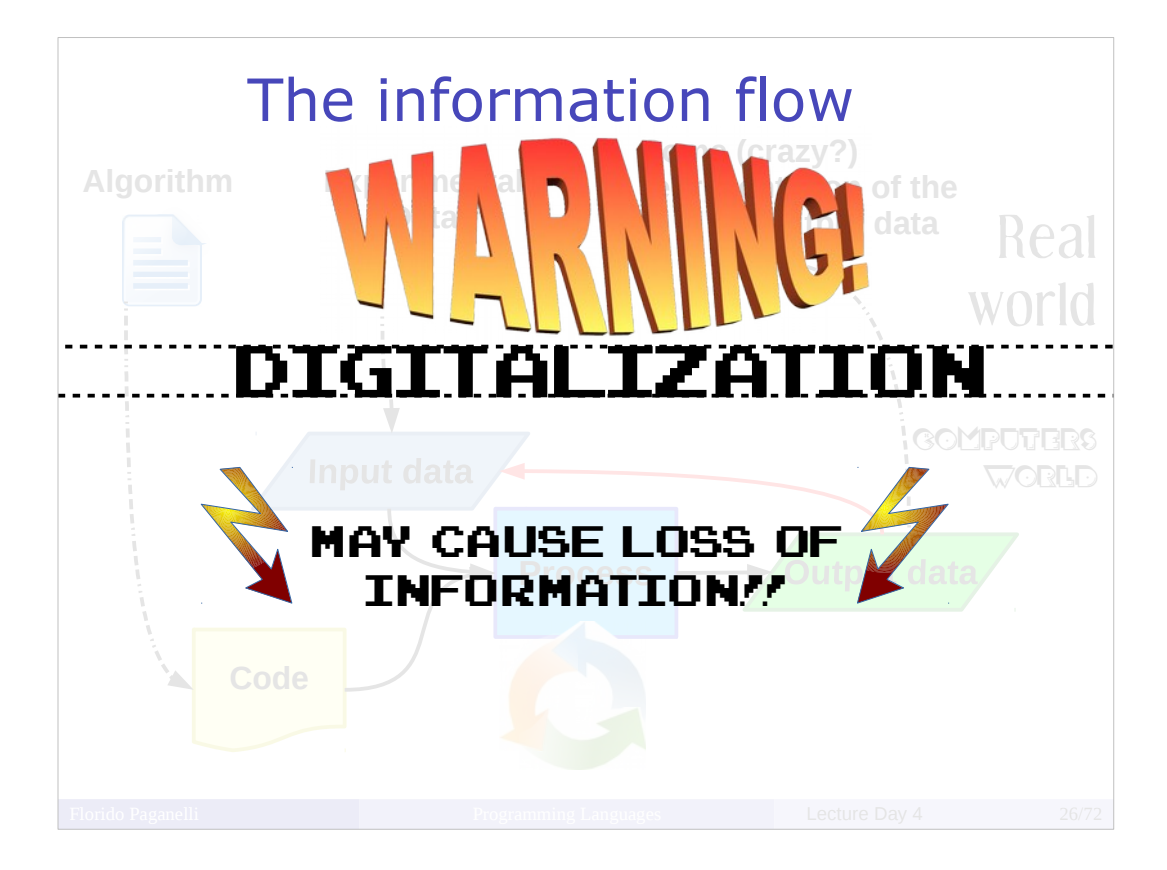

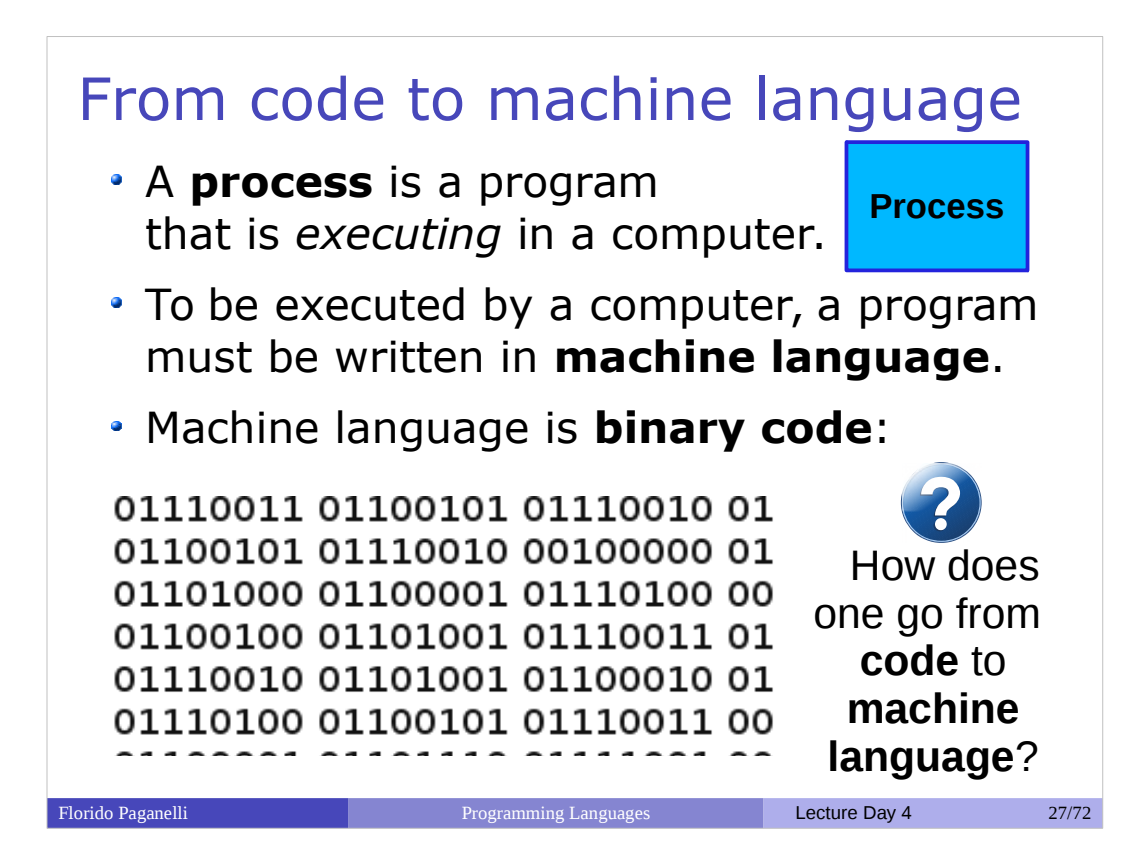

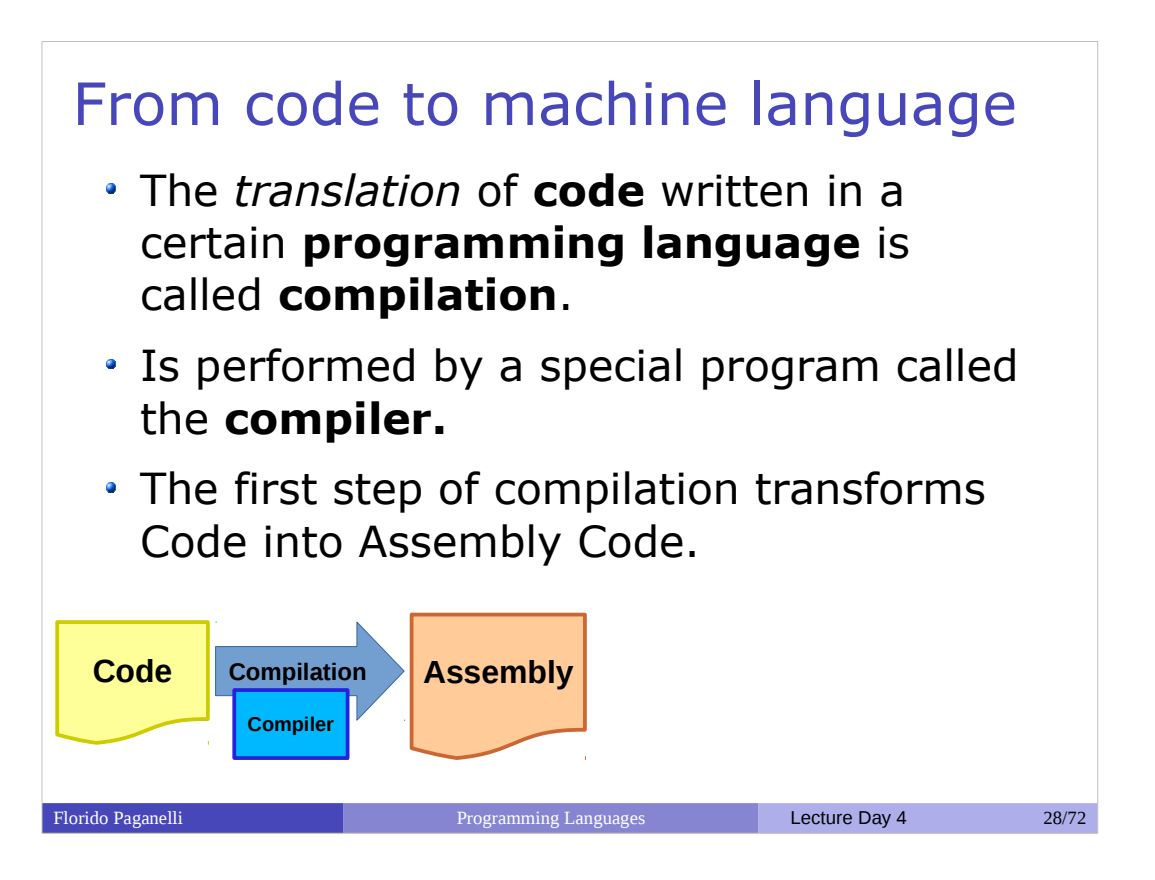

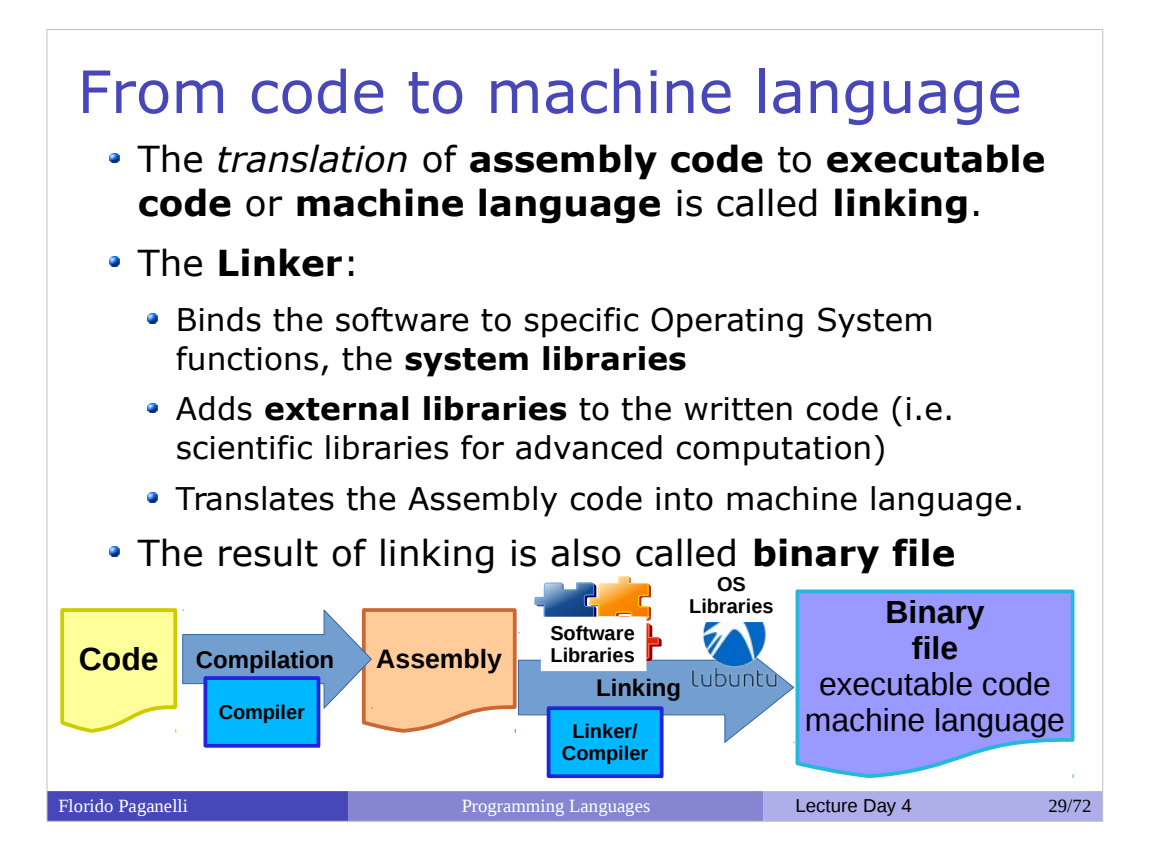

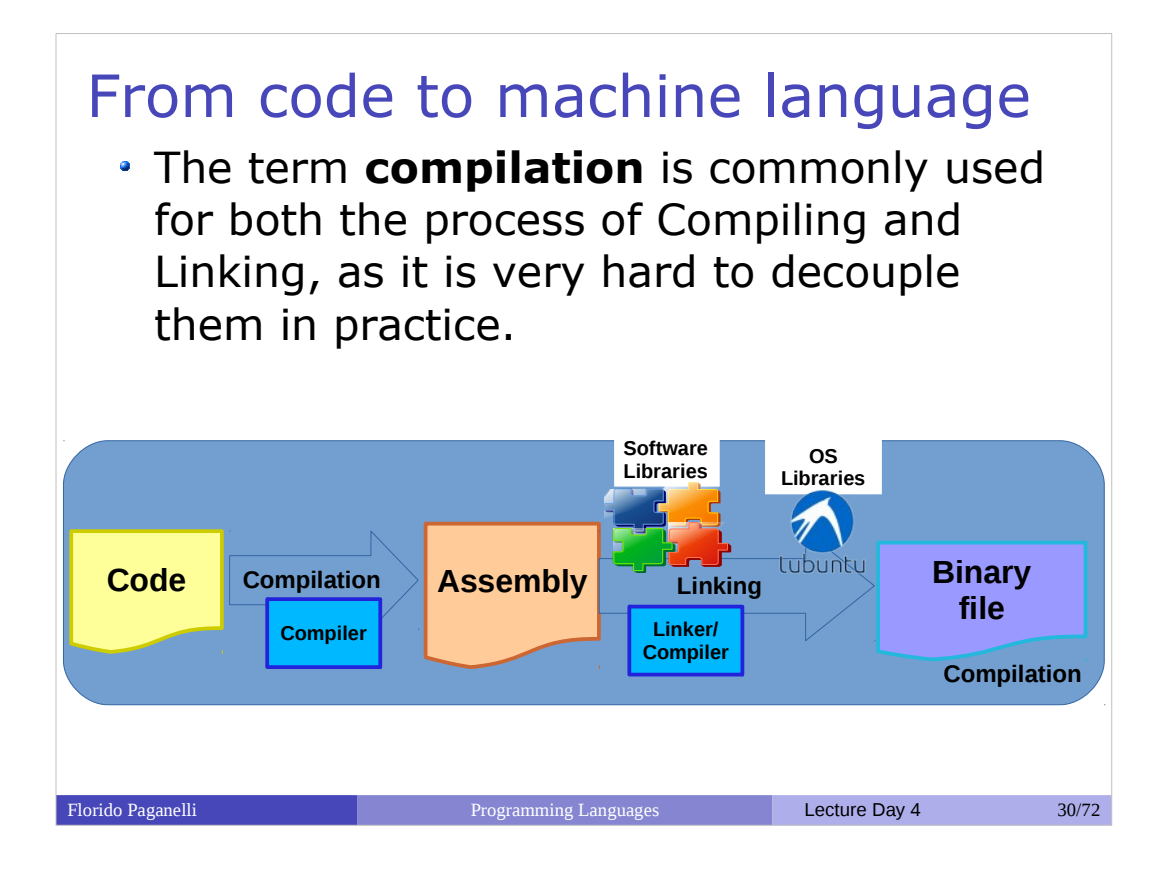

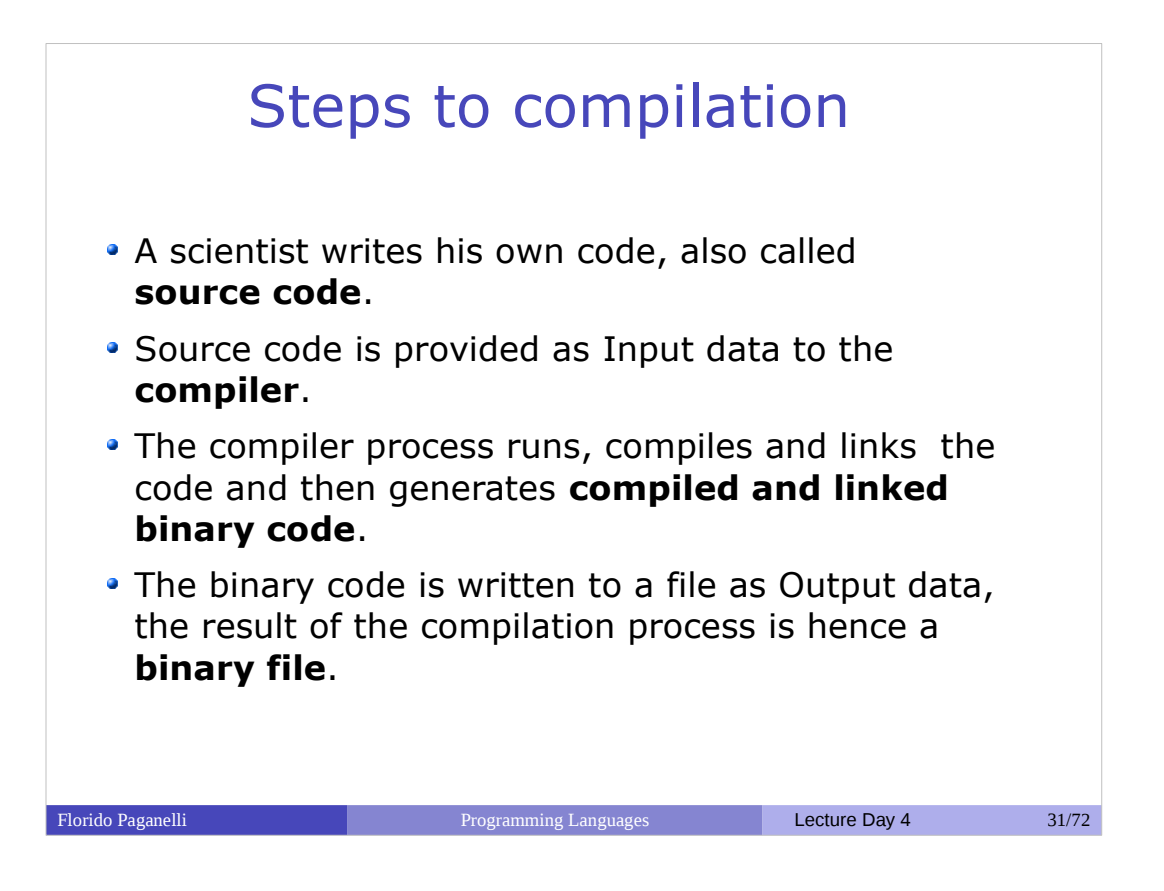

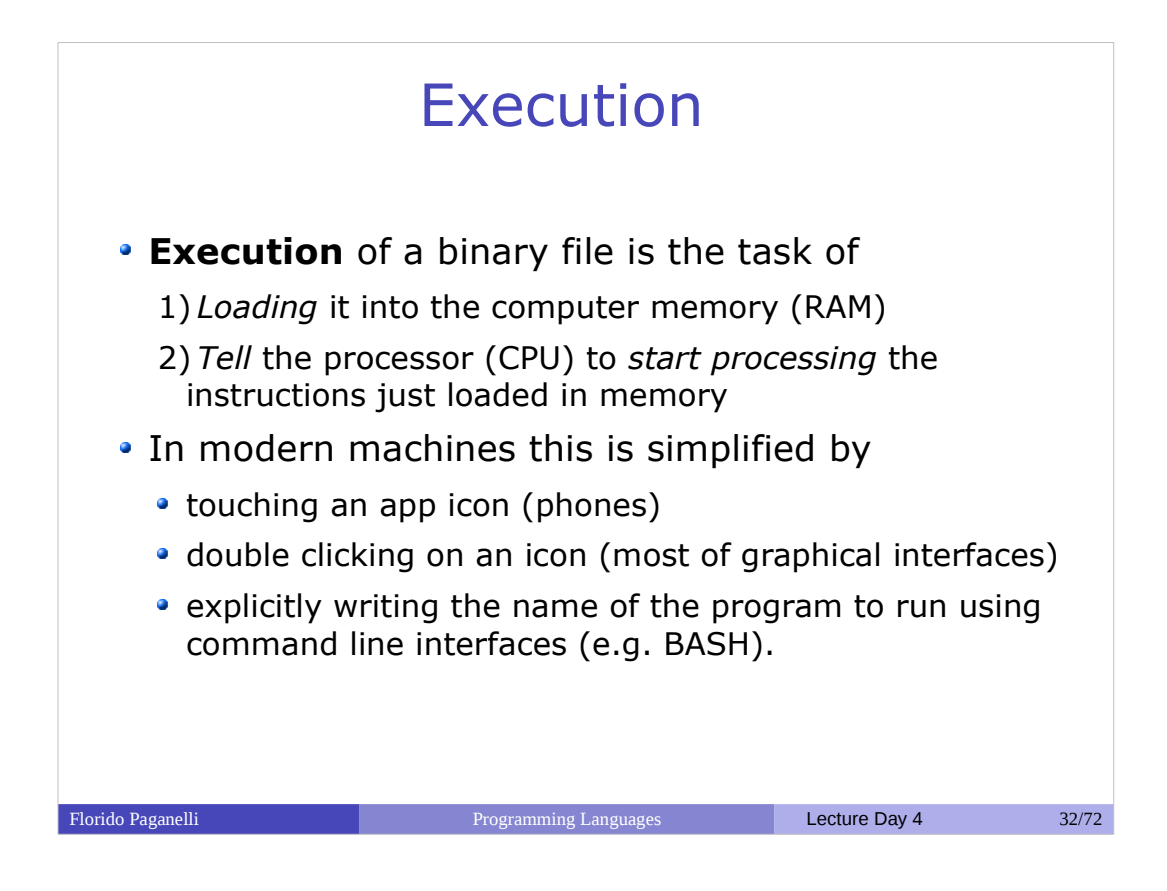

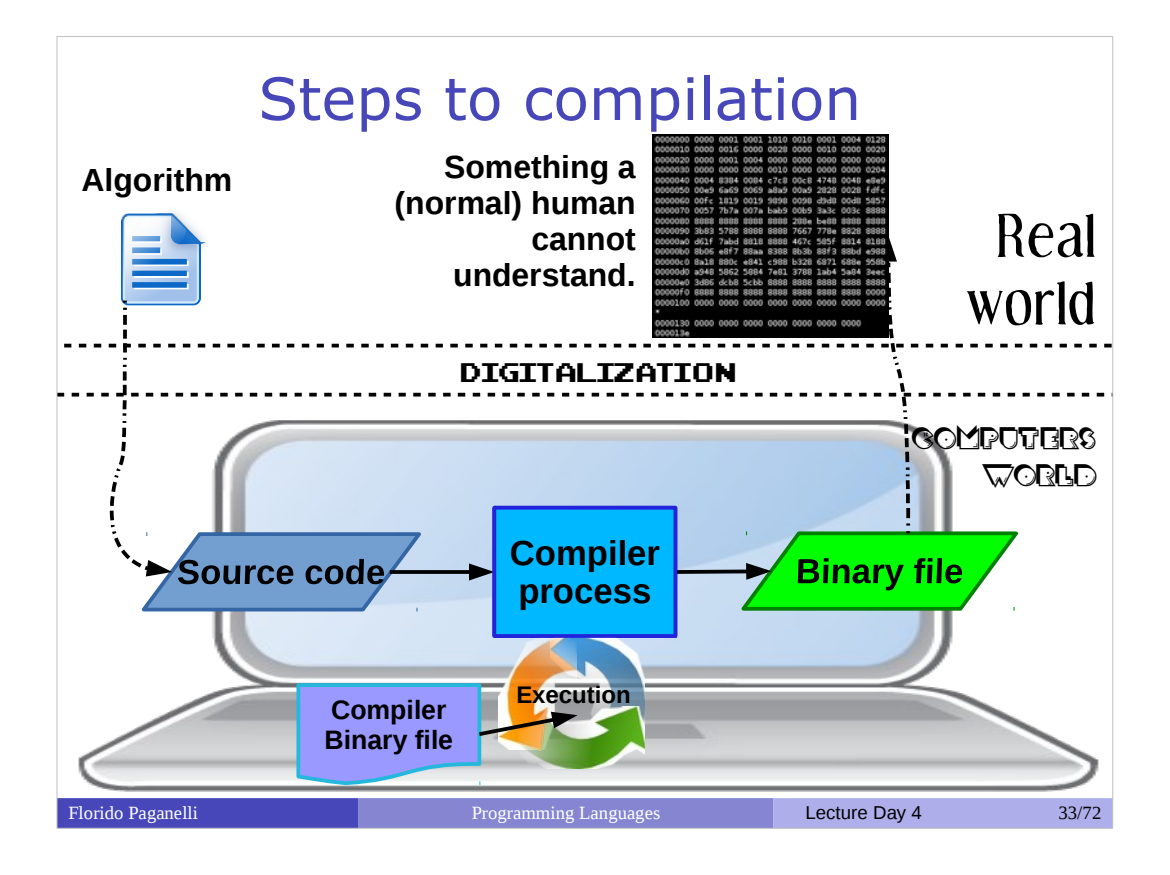

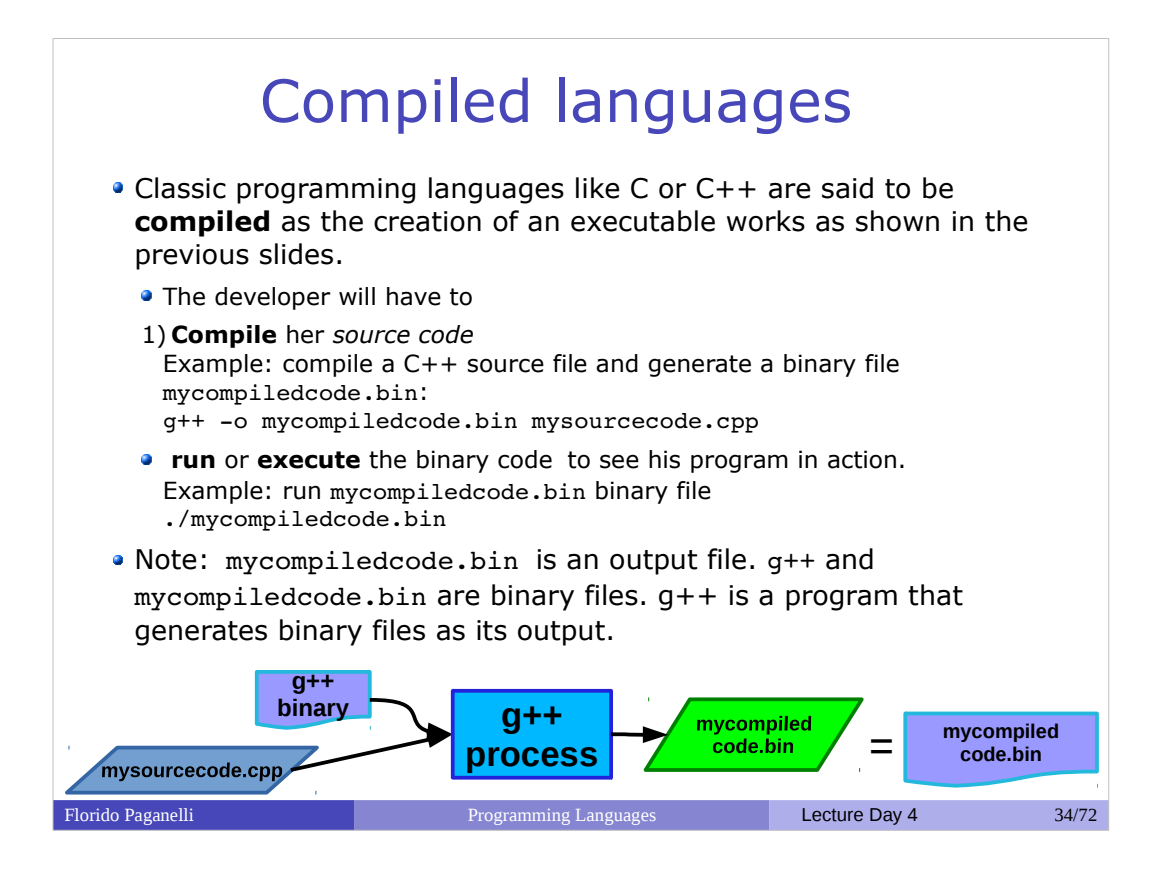

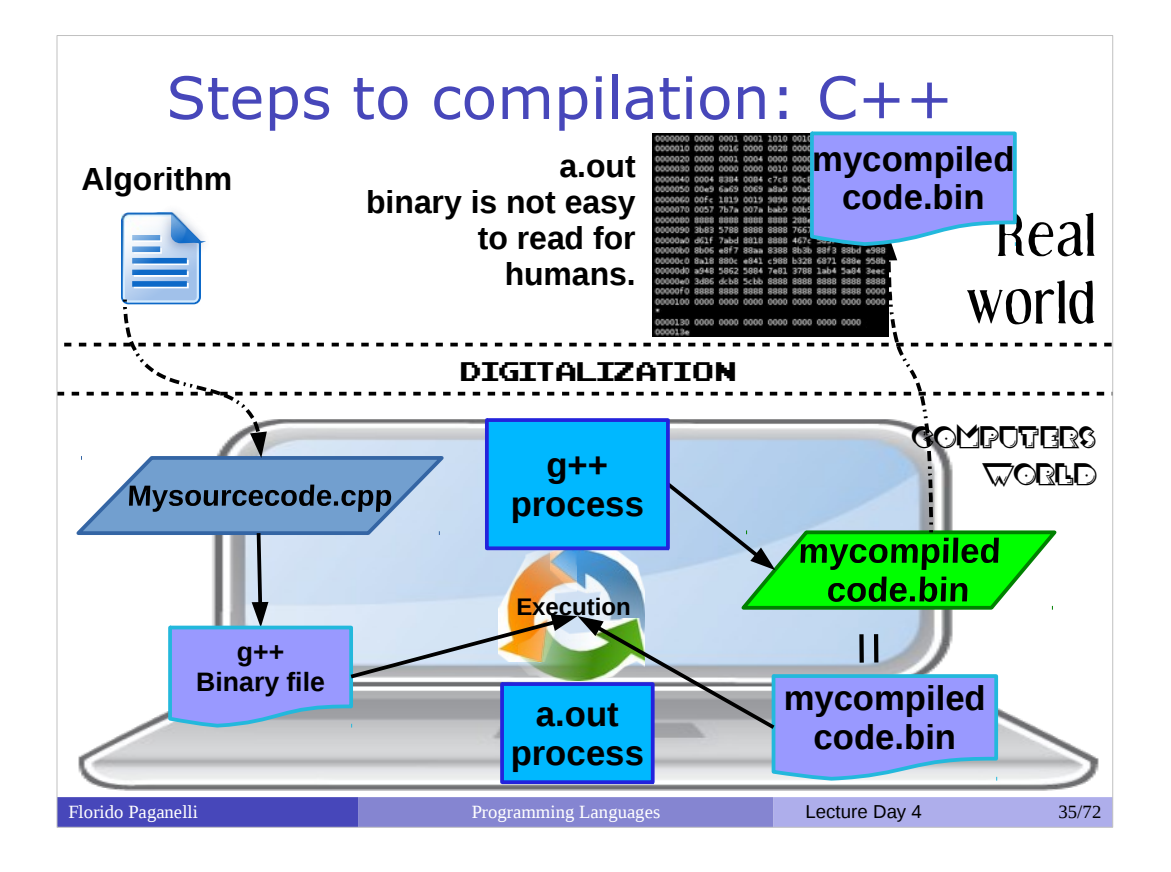

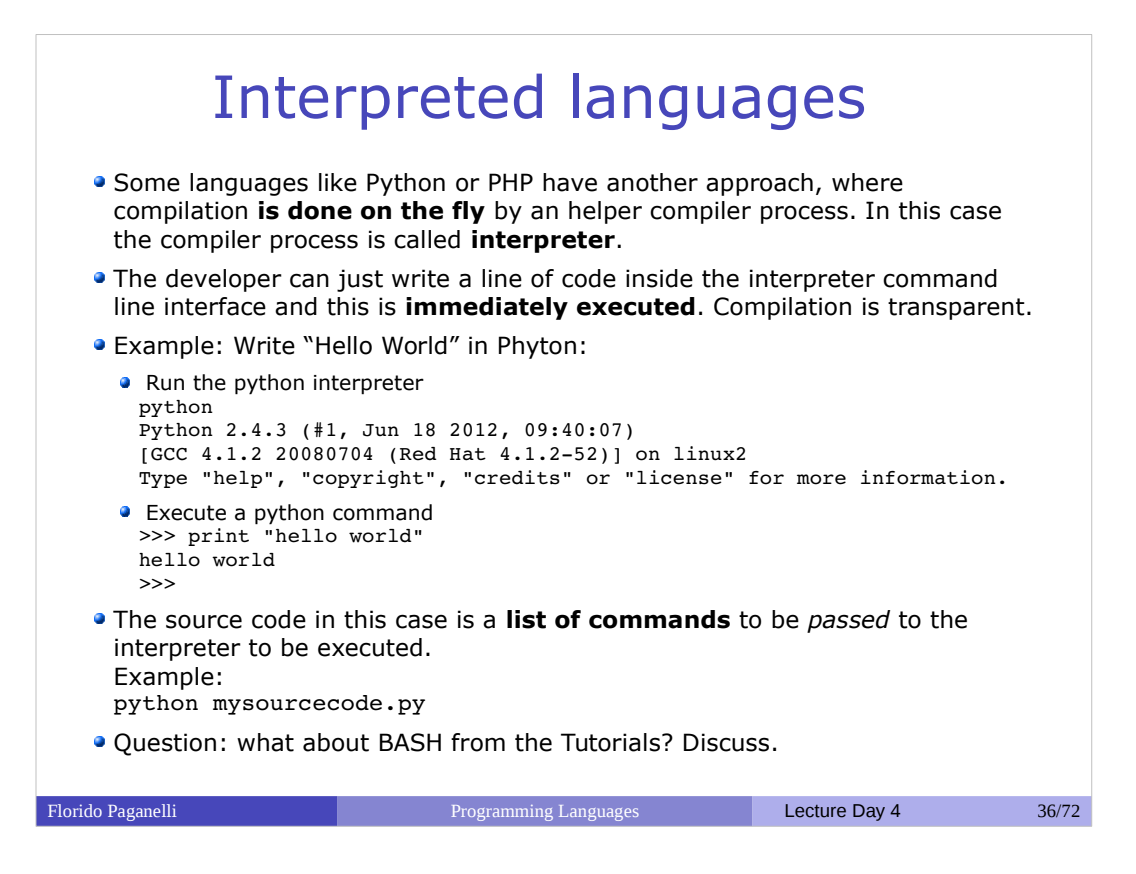
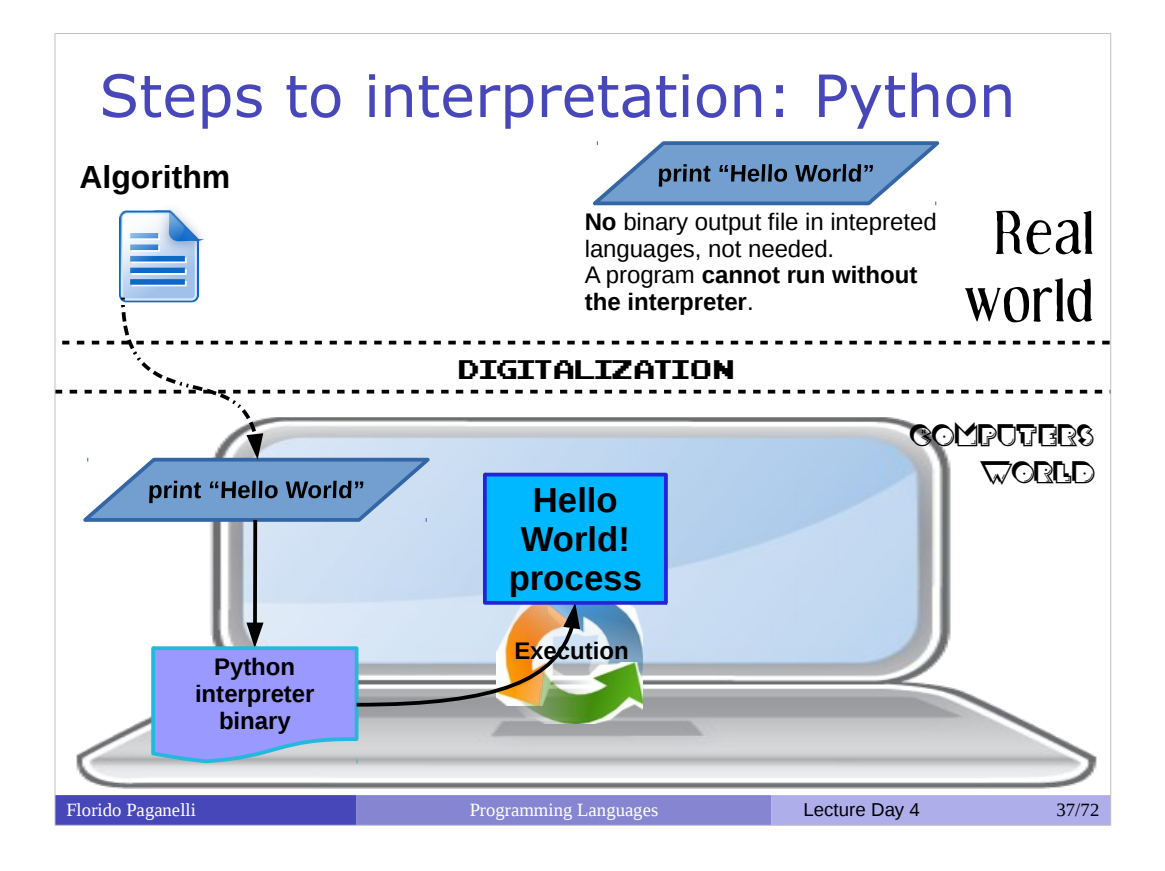

# Compiled VS Intepreted

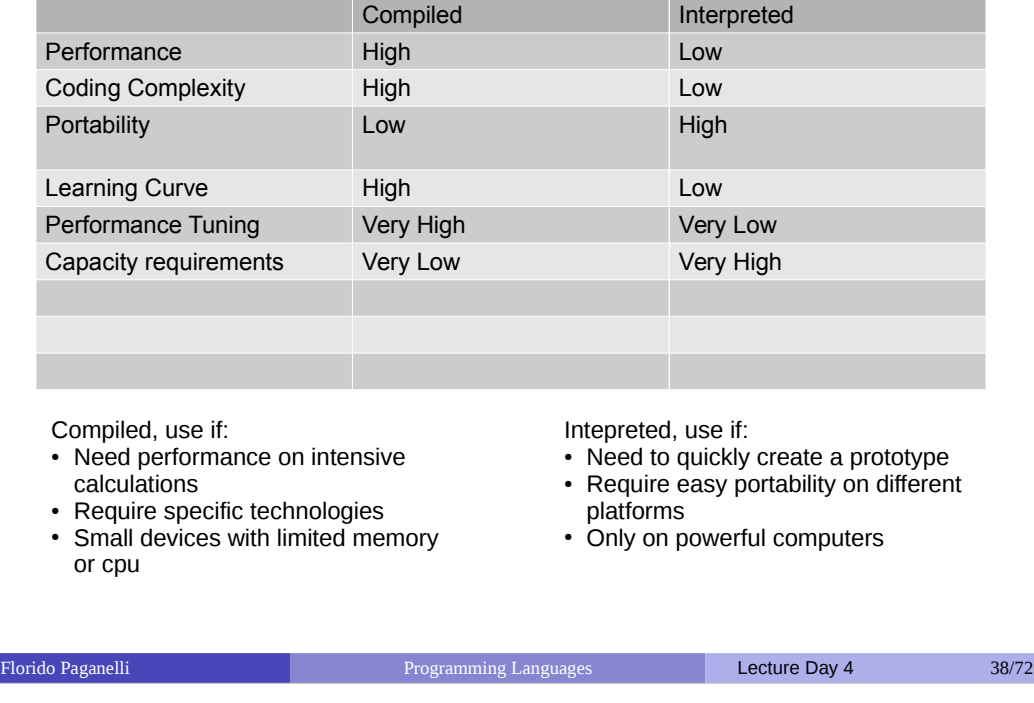

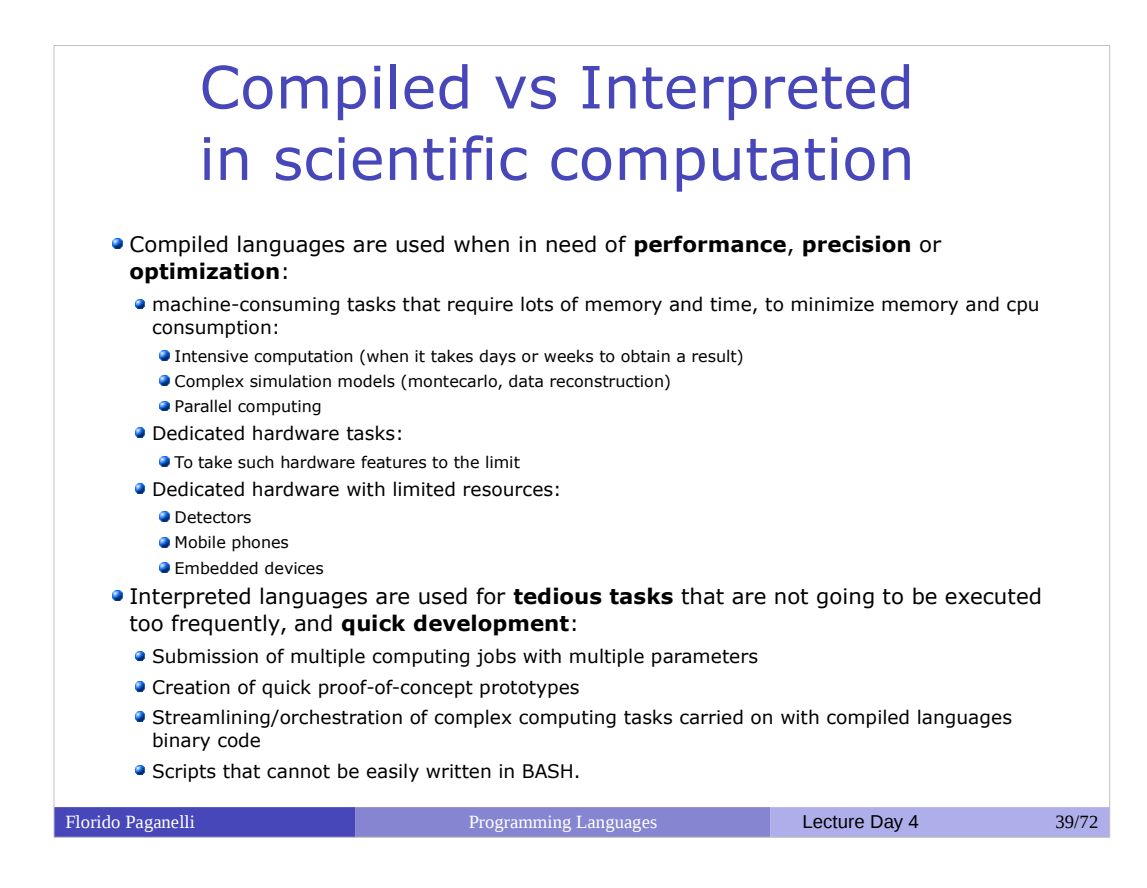

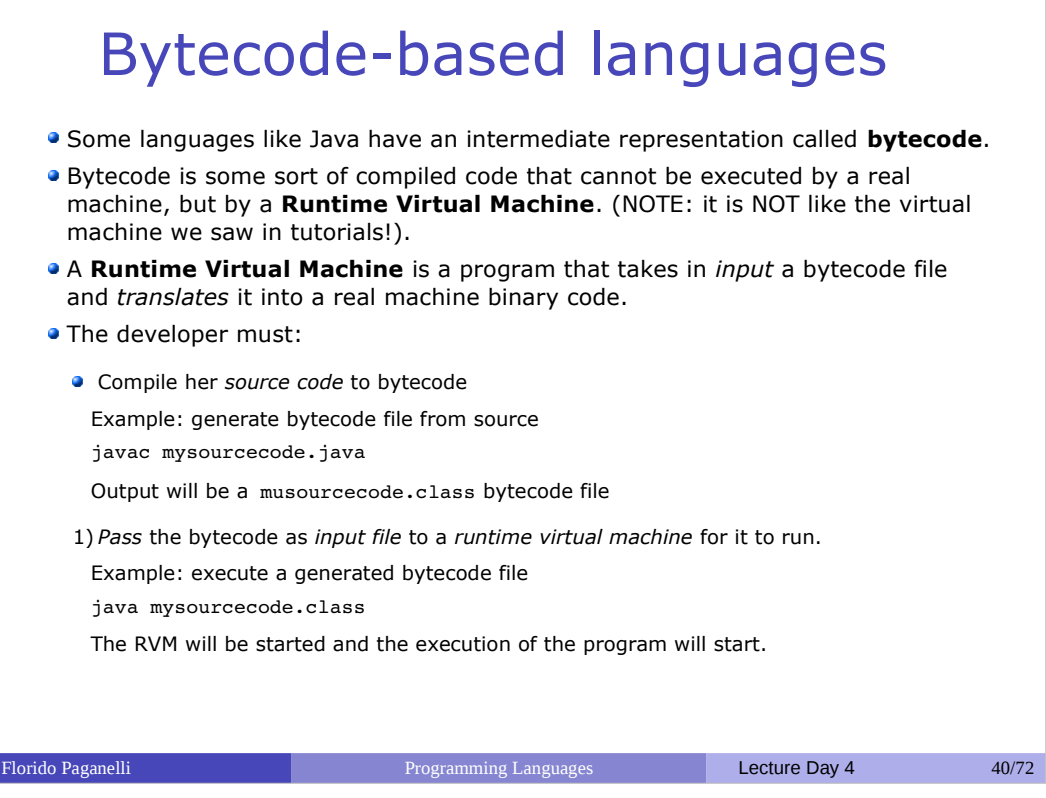

ı

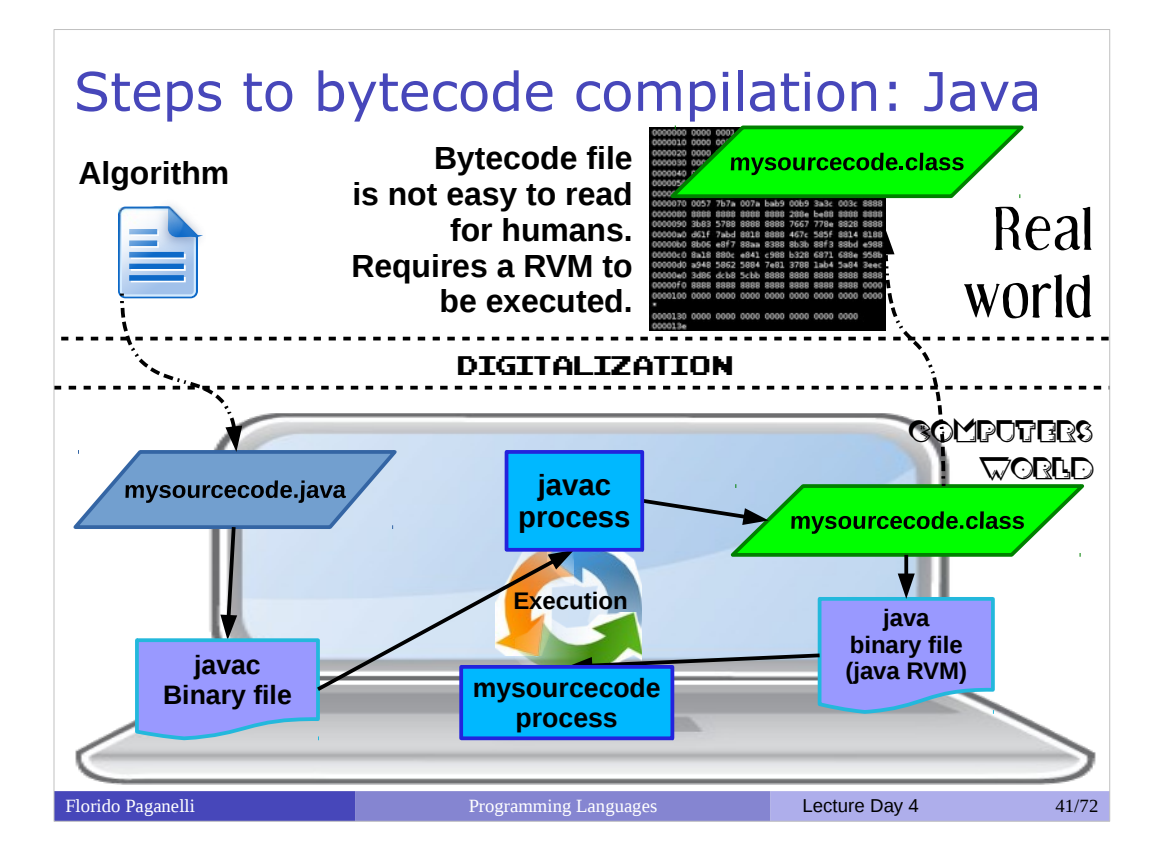

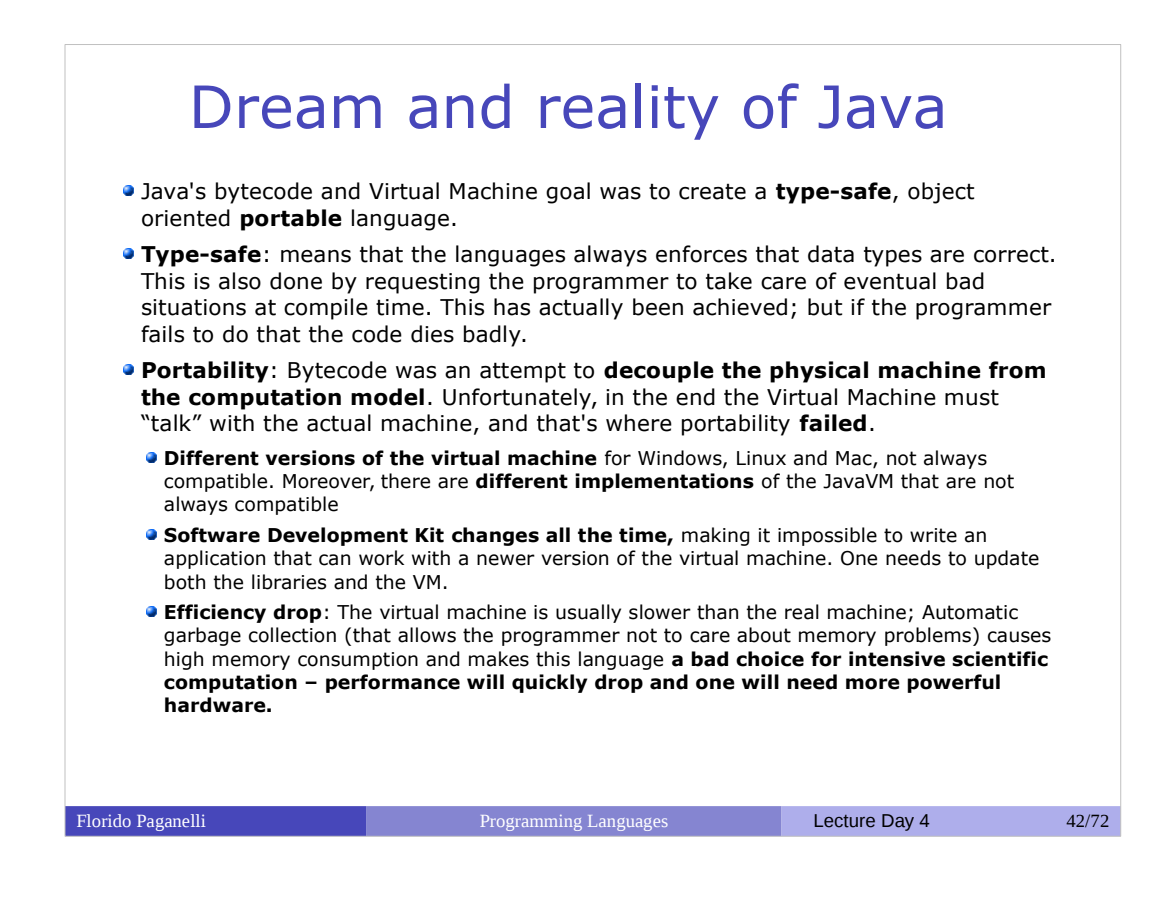

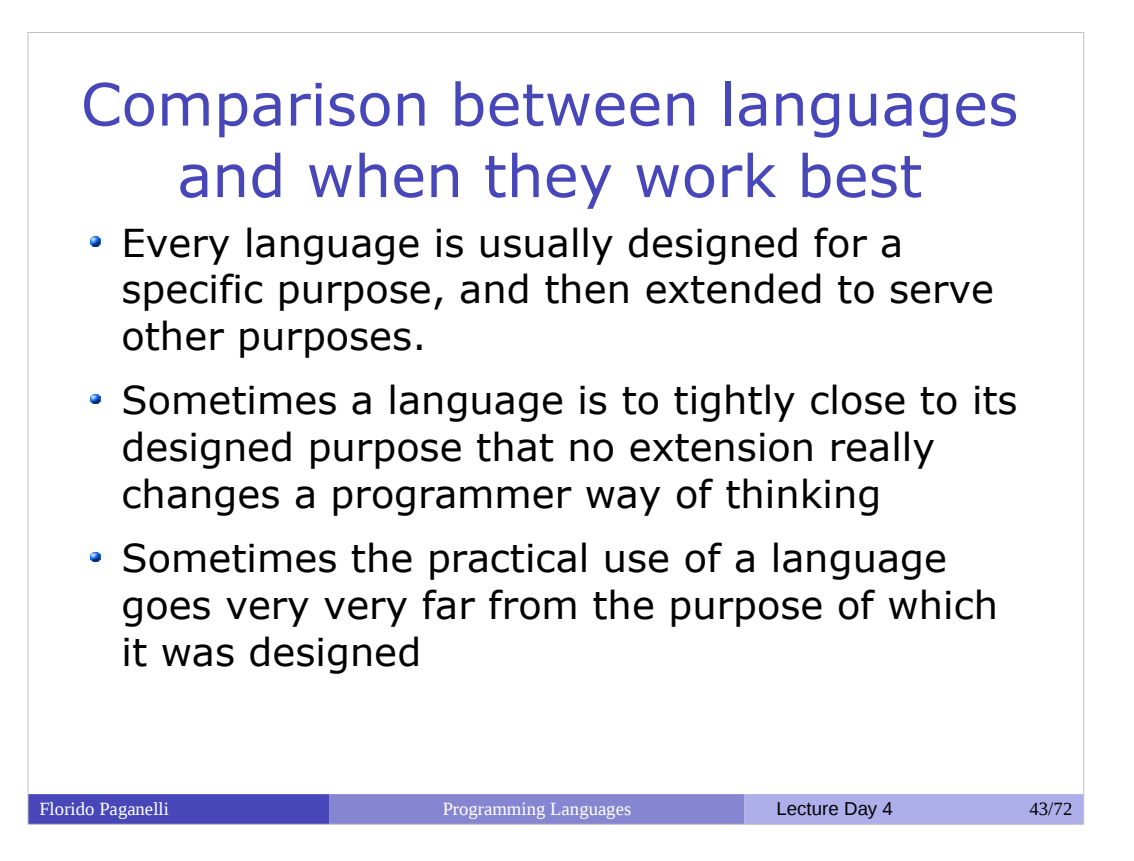

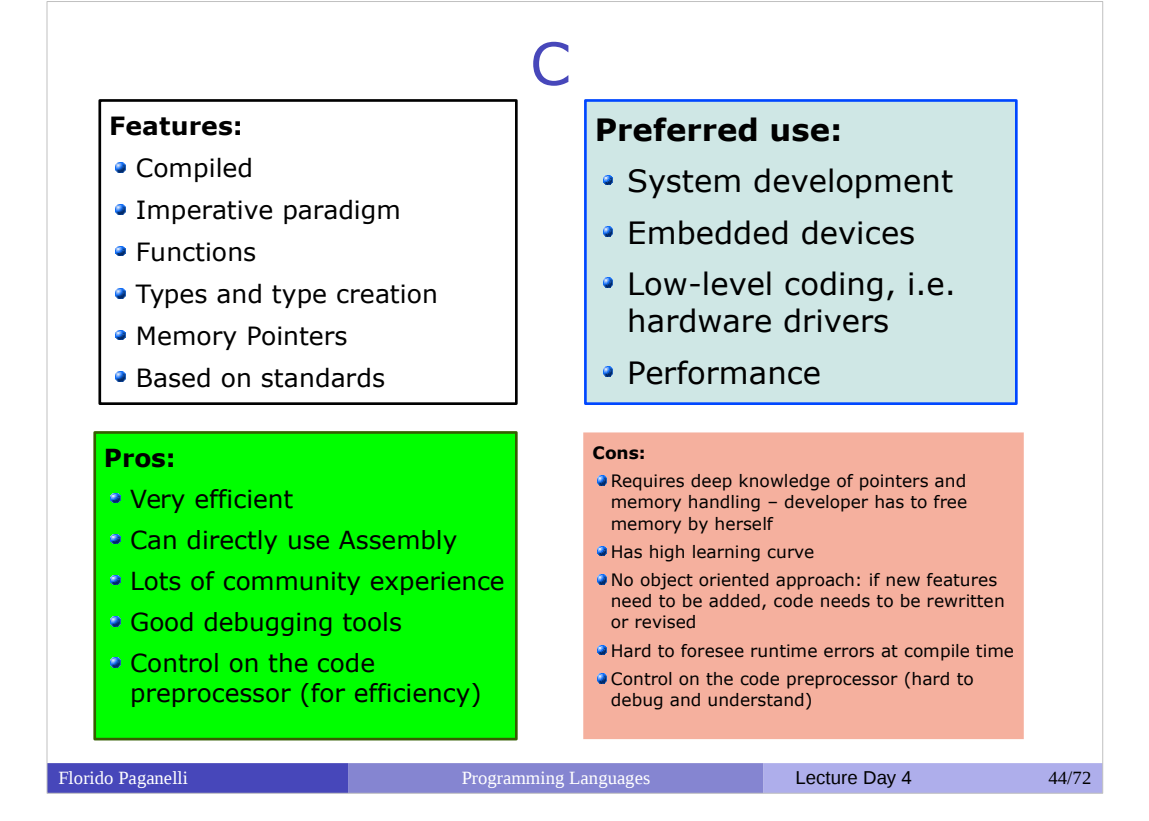

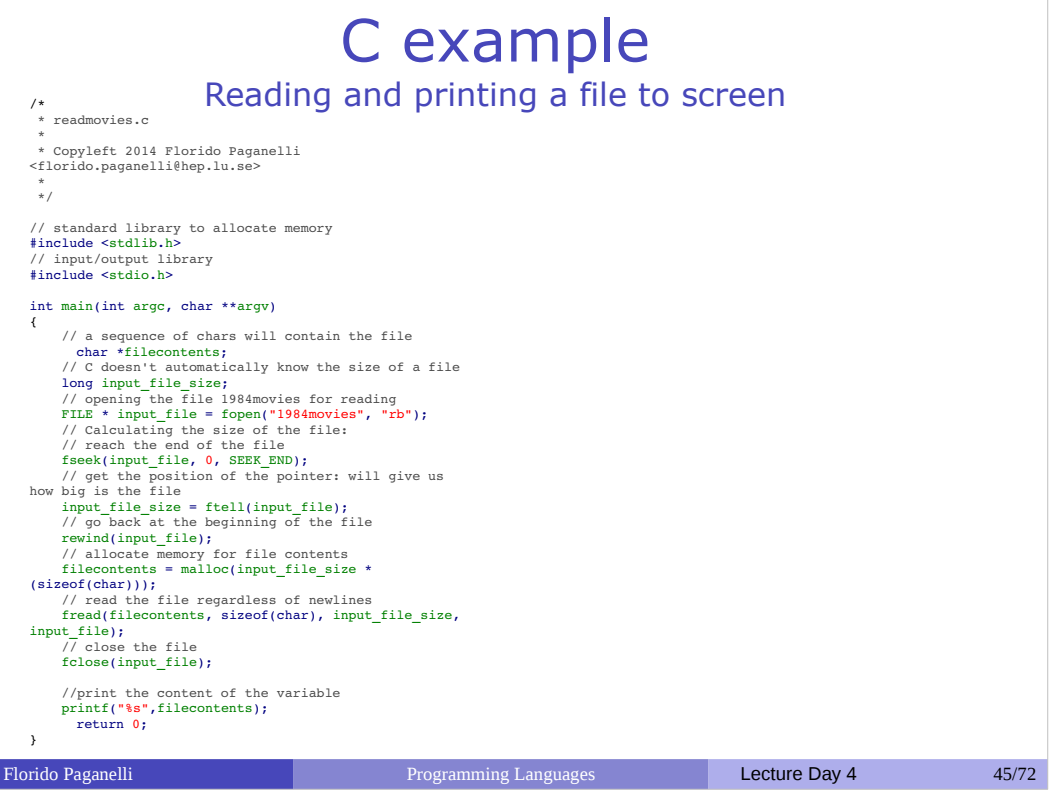

ı

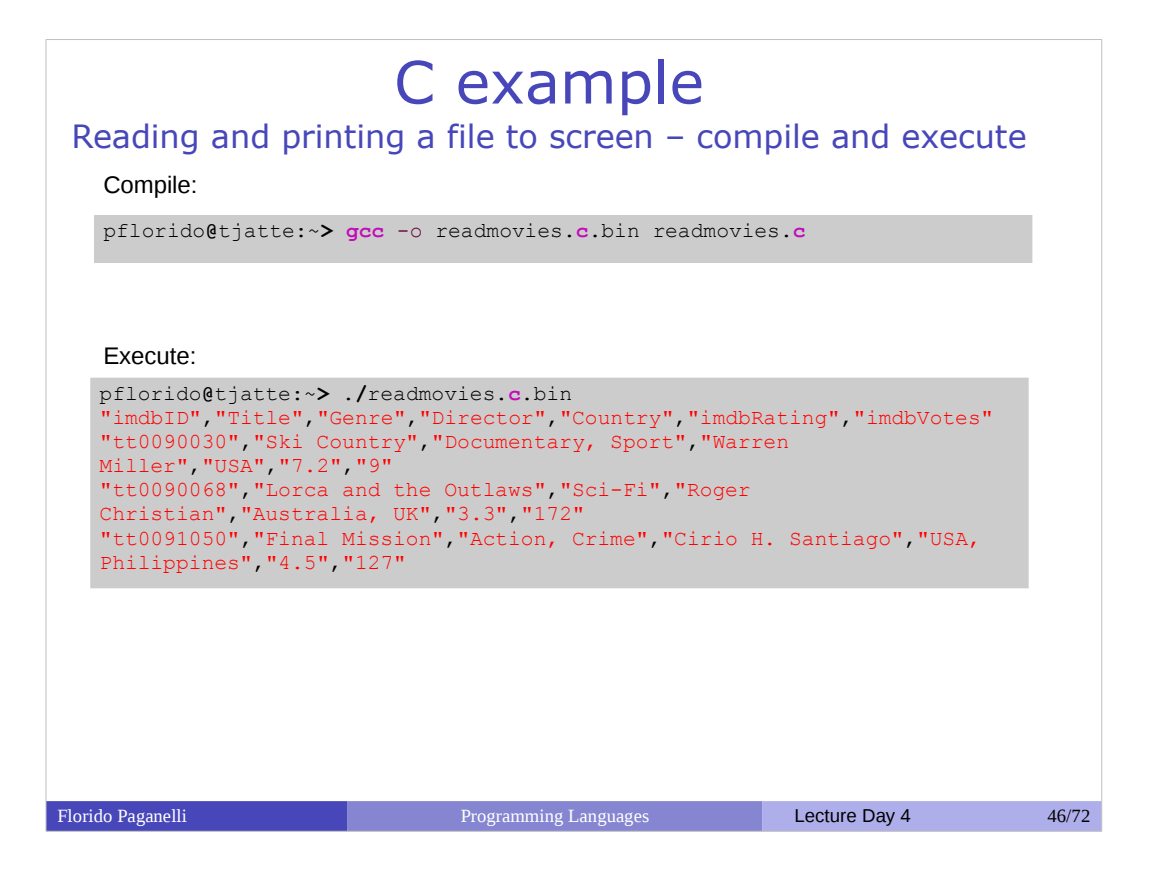

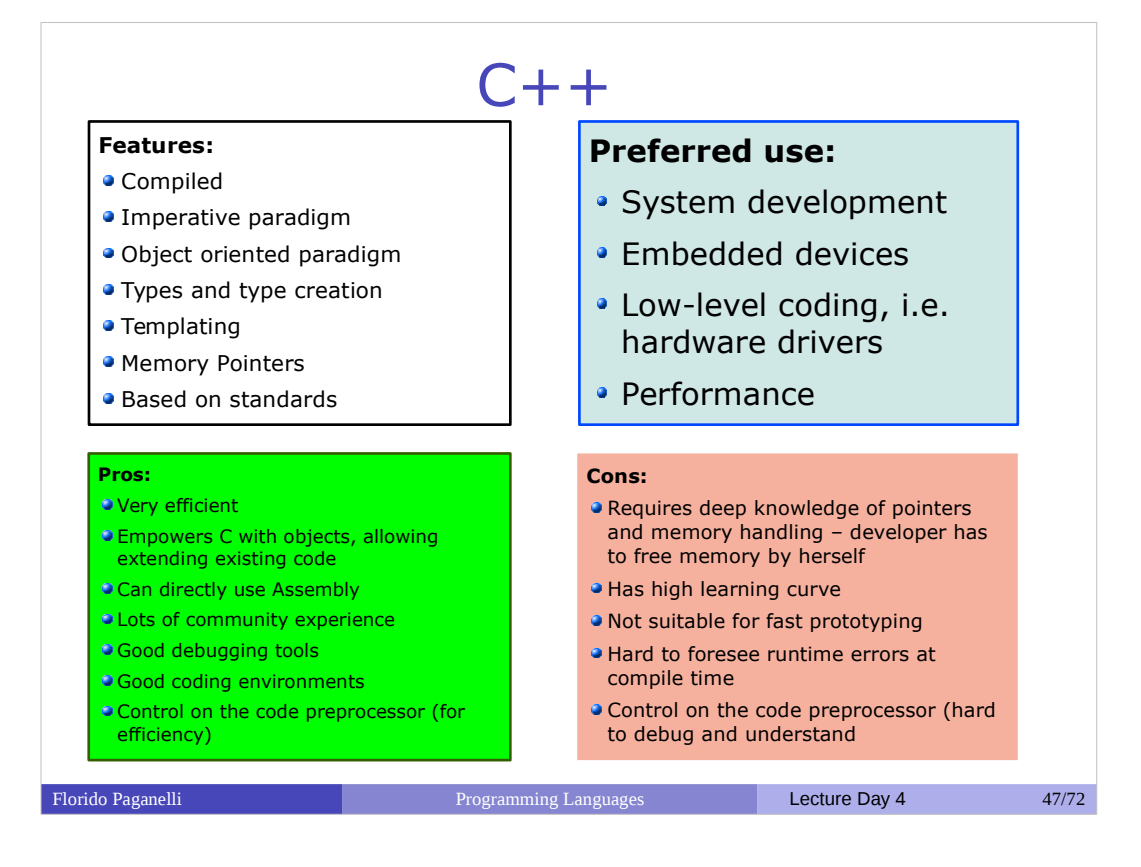

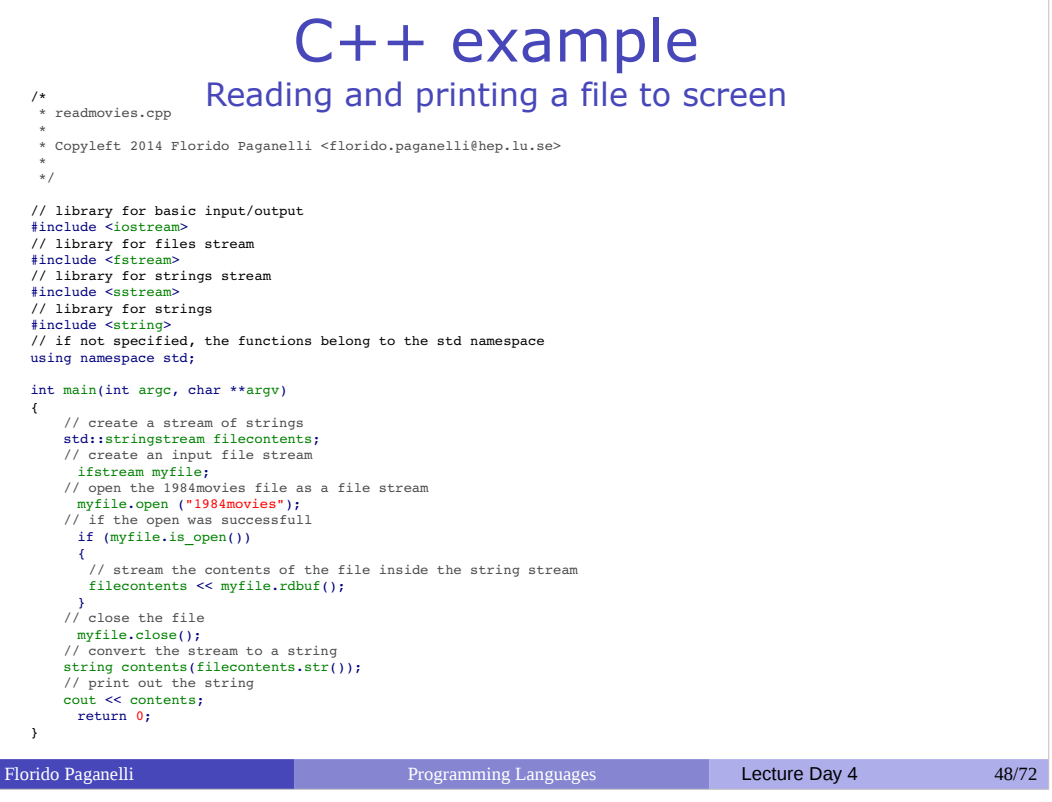

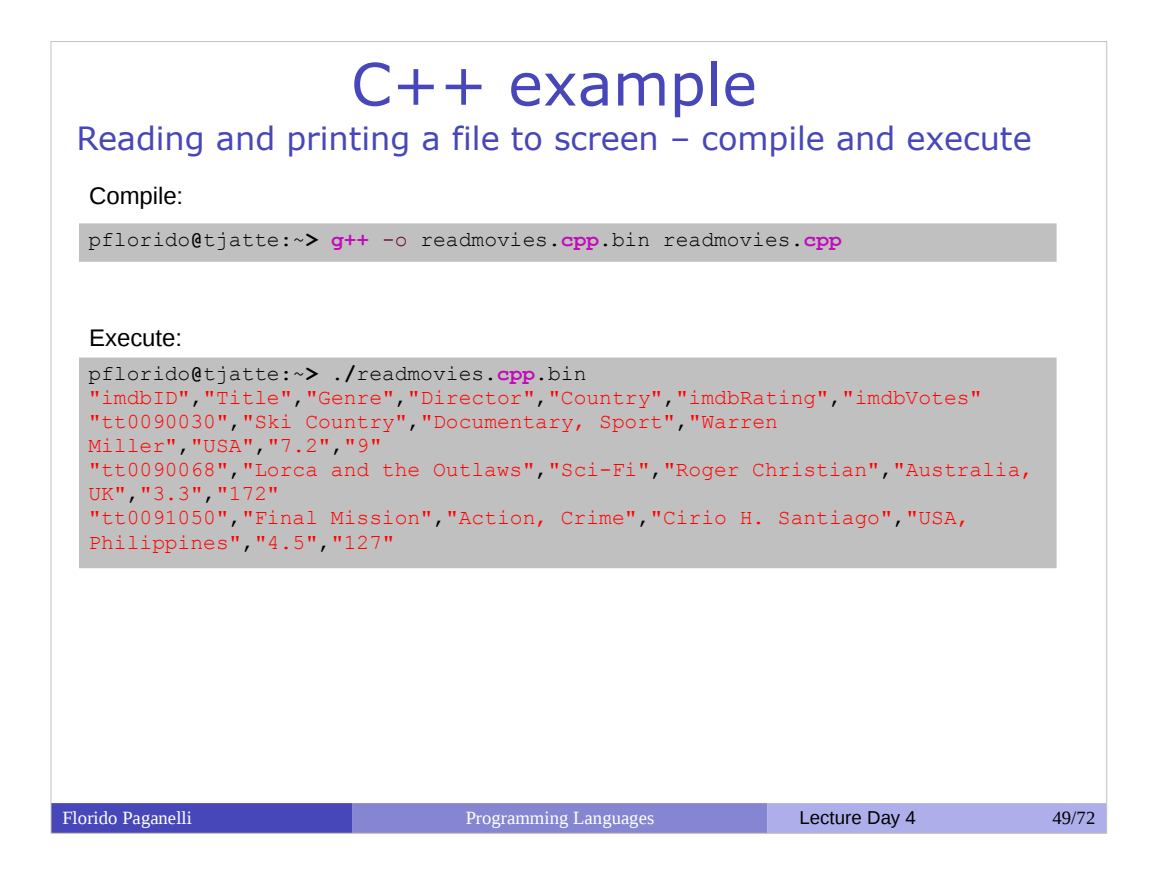

## Java

## **Features:**

- Bytecode Compiled for a Runtime Virtual Machine (RVM)
- Portable
- **Imperative paradigm**
- Object oriented paradigm
- Types and type creation
- **Templating**
- No memory pointers: memory is
- managed by the RVM

### **Pros:**

- Portable, given the RVM can run it
- Objects allowing reuse and extension of existing code
- Developers do not need to care about freeing memory, all is taken care by the RVM *Garbage Collector*
- **Catabolism Lots of community experience**
- Very good debugging tools and coding environments

Florido Paganelli **Programming Languages** Lecture Day 4 50/72

## **Preferred use:**

- Application development
- Cross platform development
- **Embedded devices**
- High level coding
- Server-Client architectures
- Big projects

### **Cons:**

- Portability depends on RVM version, in reality is not really achieved; RVM and SDK updates may break code compatibility
- Has high learning curve
- Not suitable for fast prototyping
- Automatic memory management imposes huge memory requirements on the machine: not efficient
- In the last years a lot of security holes have been discovered in the RVM, needs continuous update

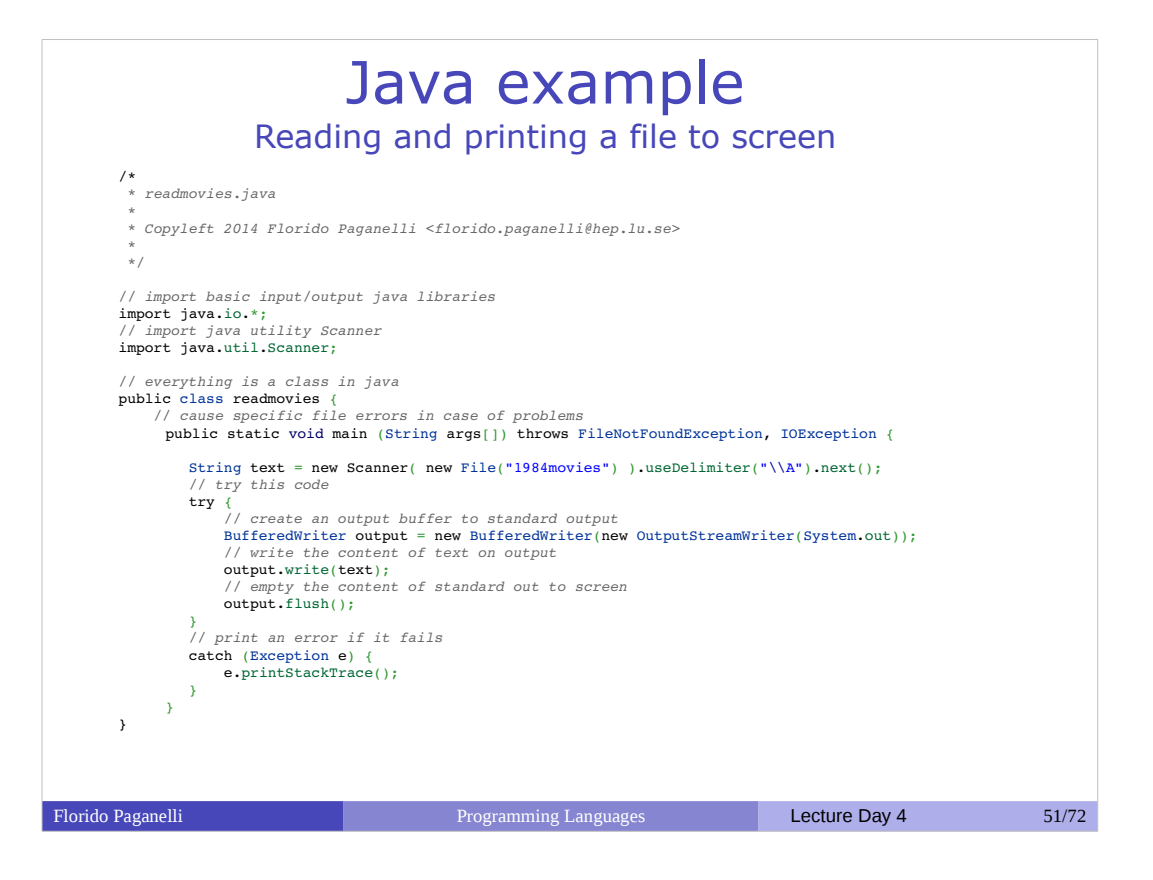

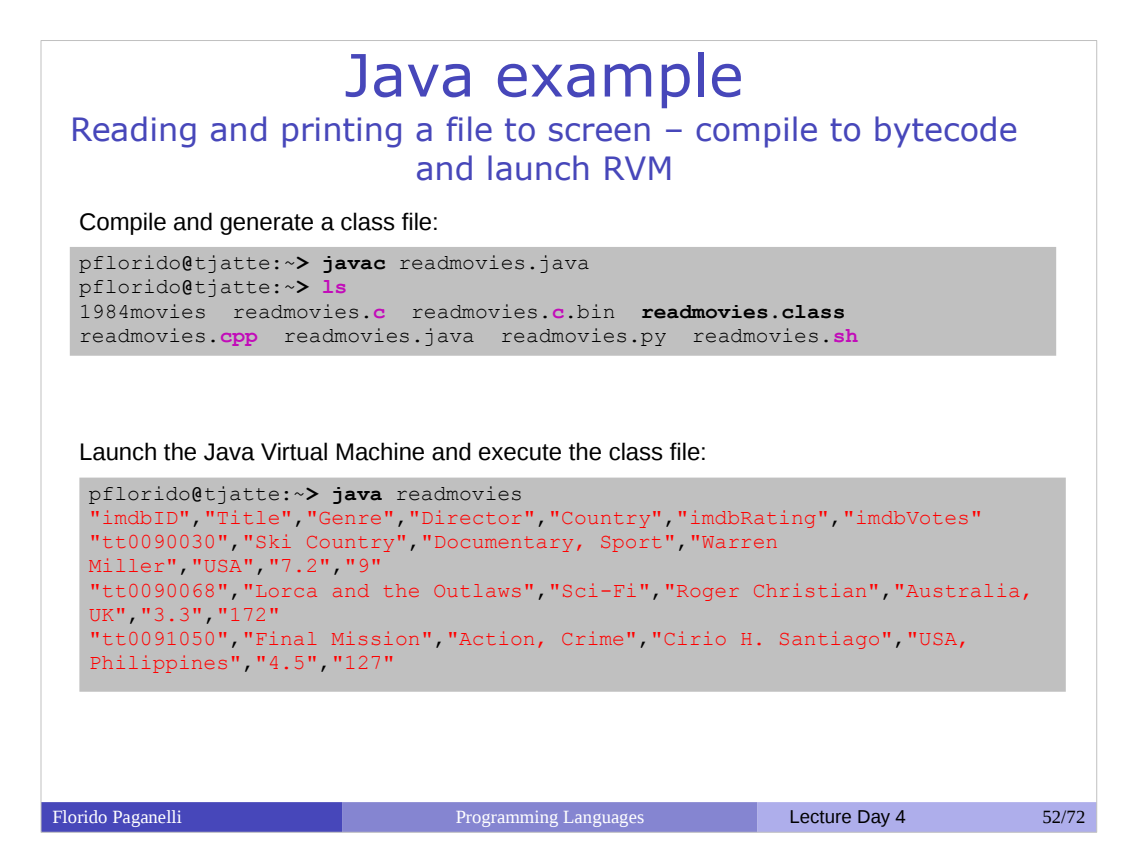

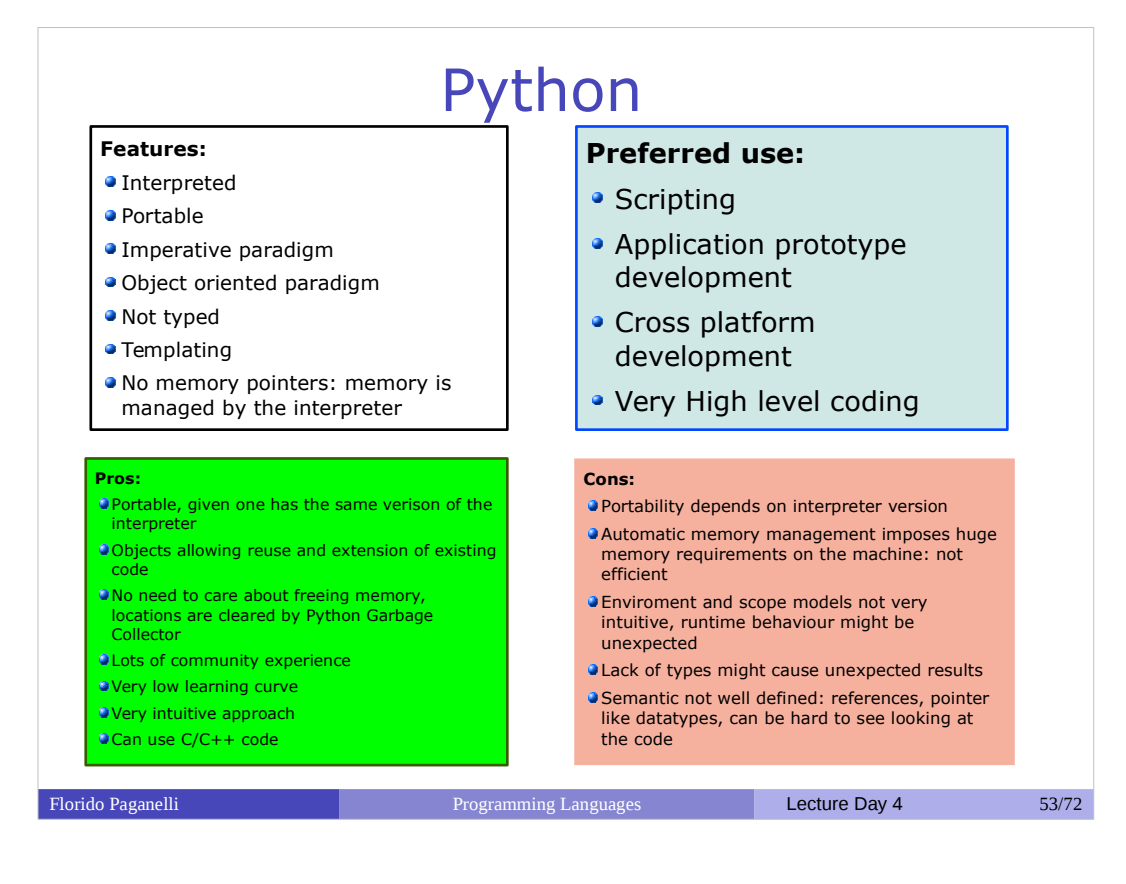

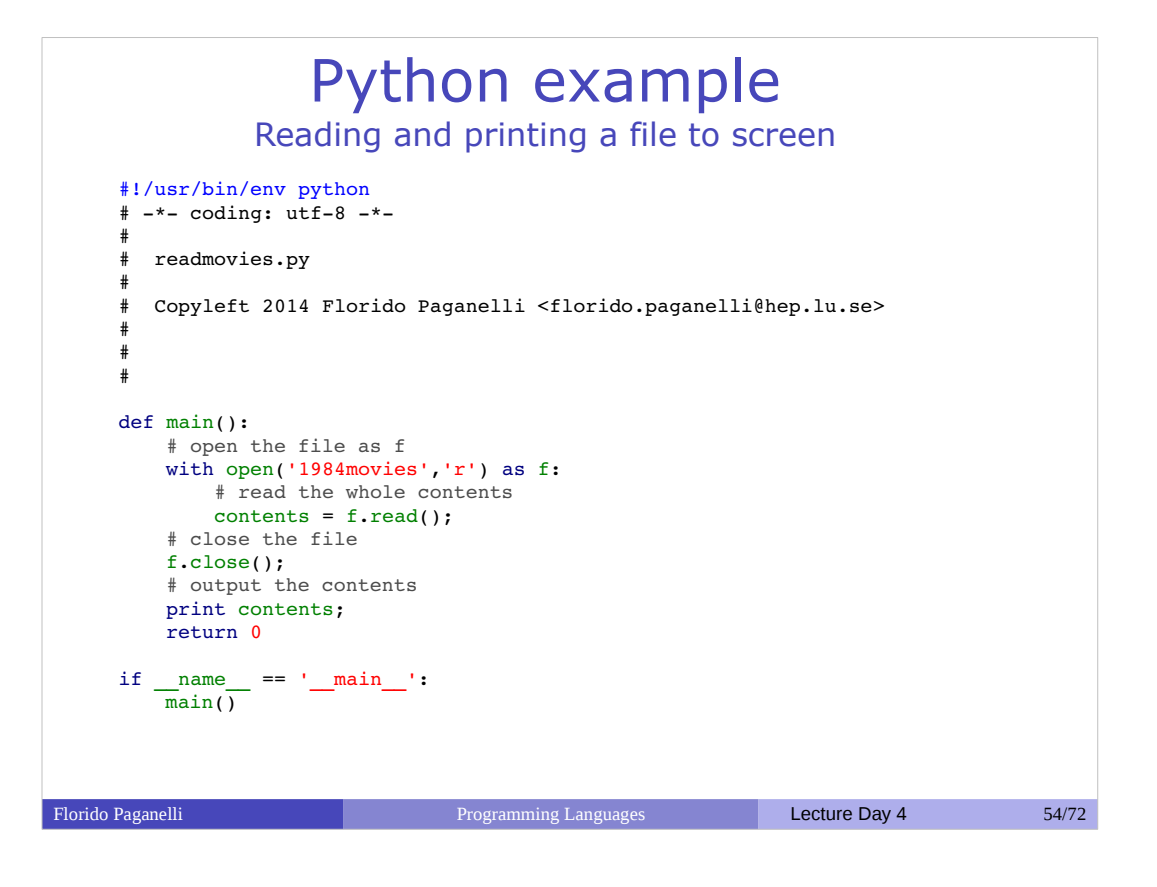

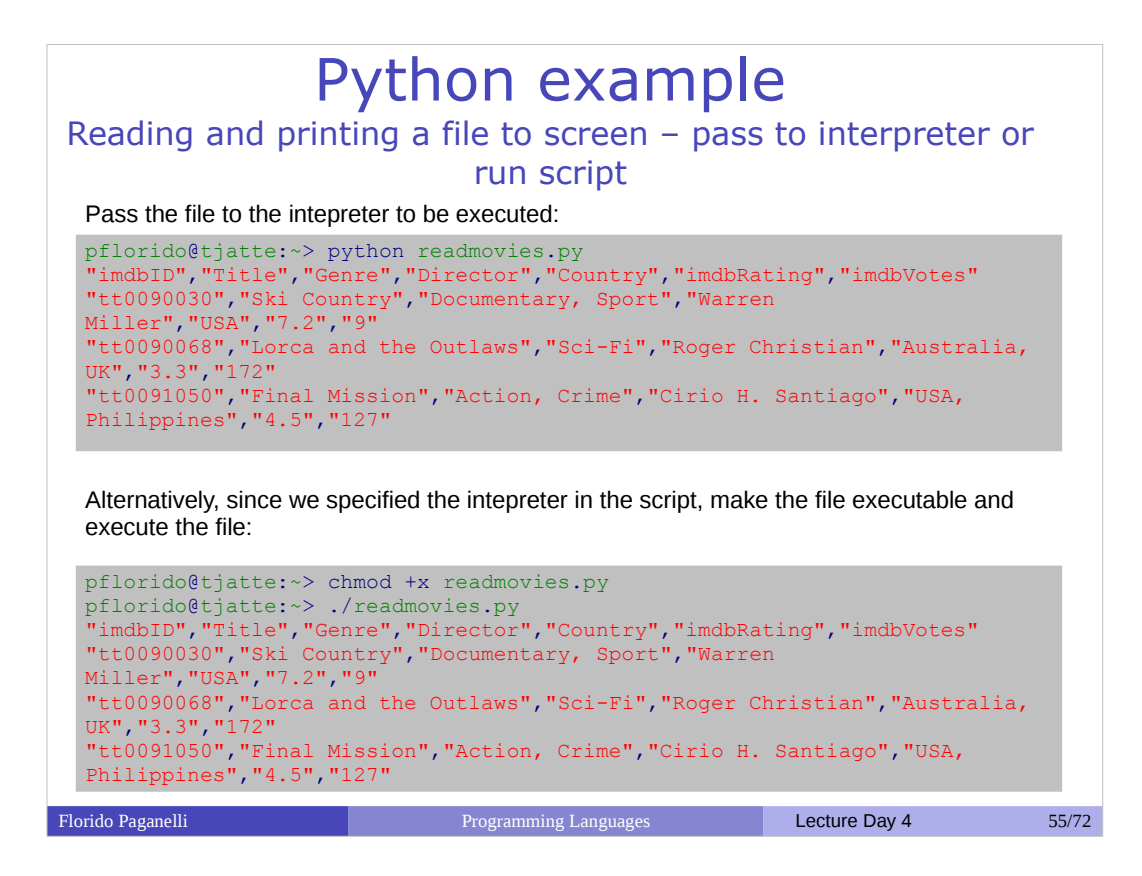

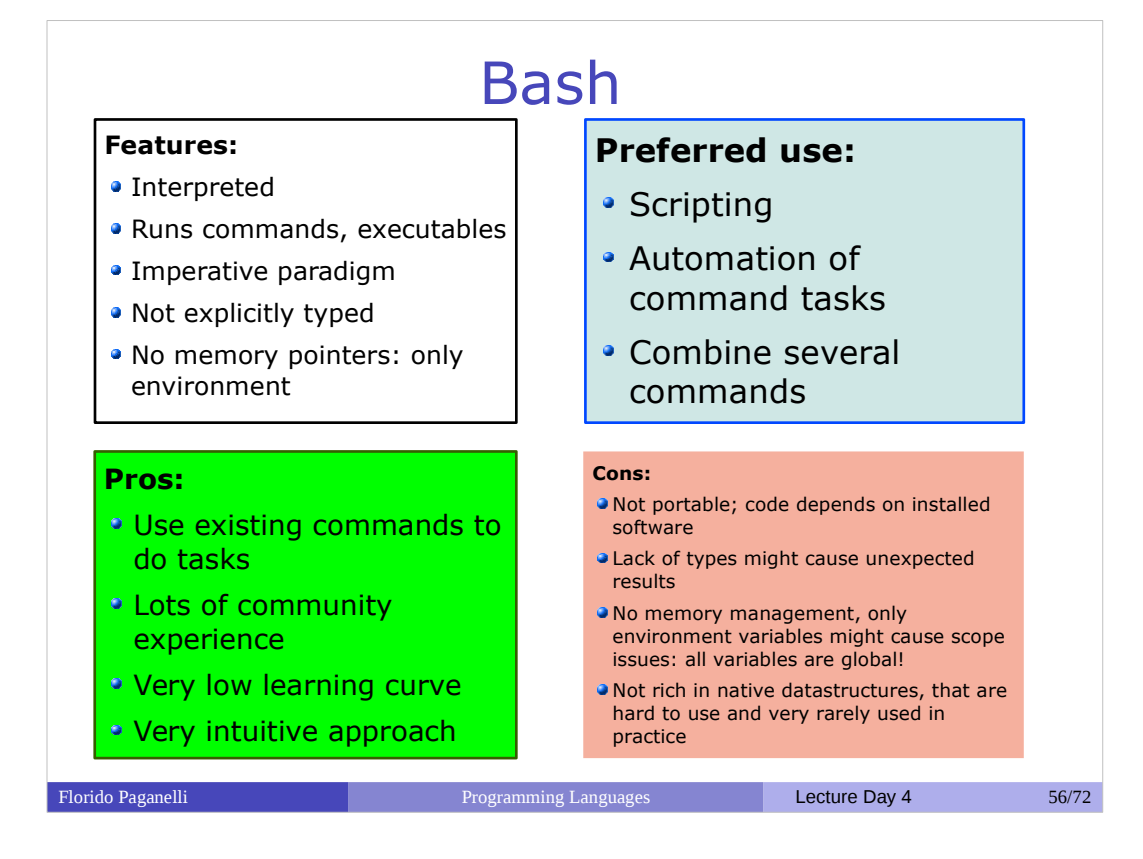

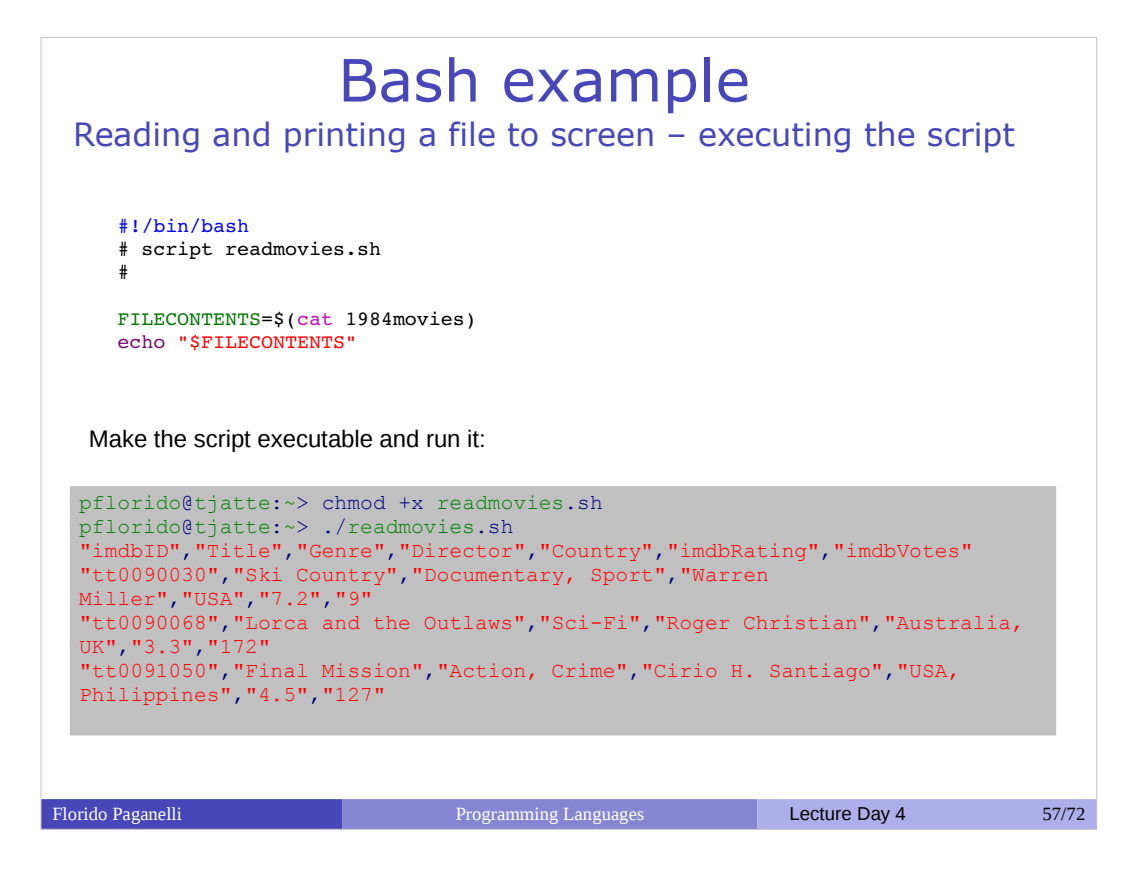

## Golden rules of a scientific programmer

(1) Never trust the computer, but trust your scientific intuition

• Remember the digitalization problem: a computer reduces precision

(2) Keep your code simple and functionalities separate in your code

• Write and test each functionality

• Will help you figure out what is wrong

(3) Write many (significant) comments

• Science is knowledge sharing: others will read your code sooner or later

(4) Don't blame the sysadmin until you're sure it's his/her fault!  $;-)$ 

Florido Paganelli **Programming Languages** Lecture Day 4 58/72

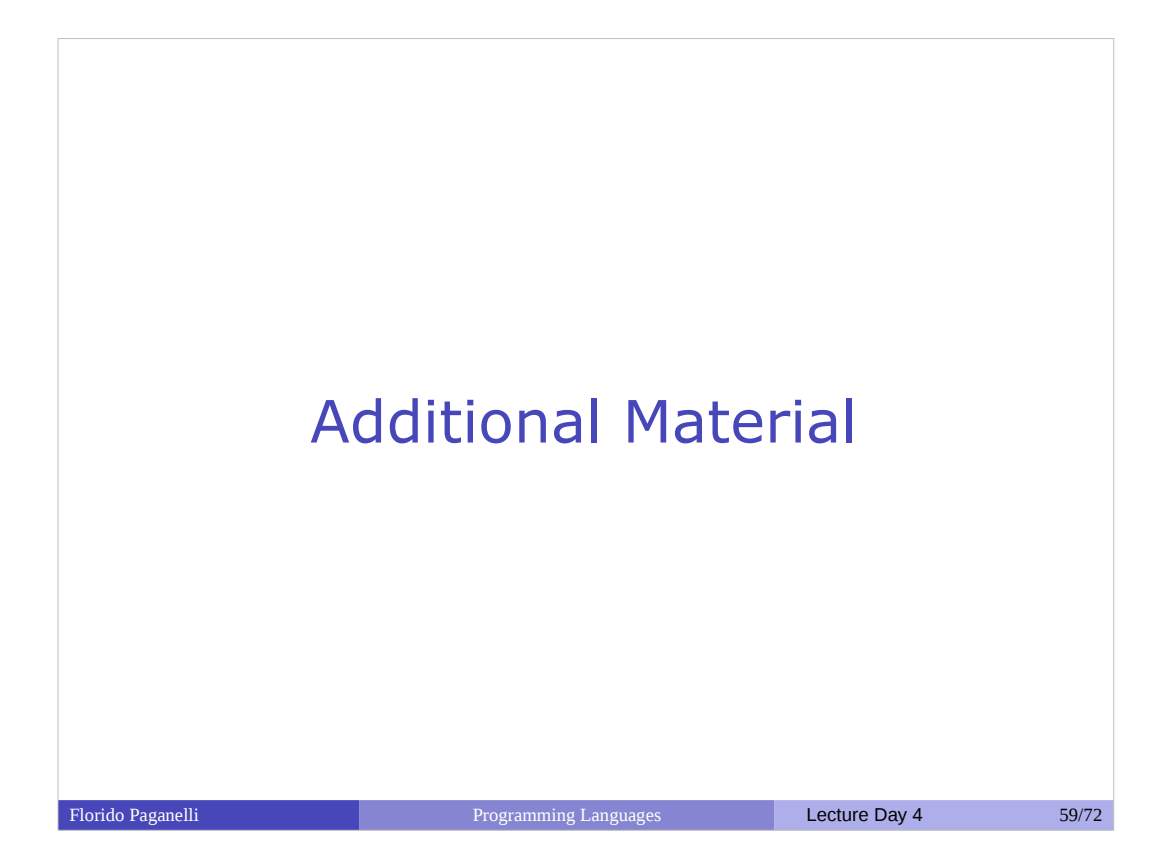

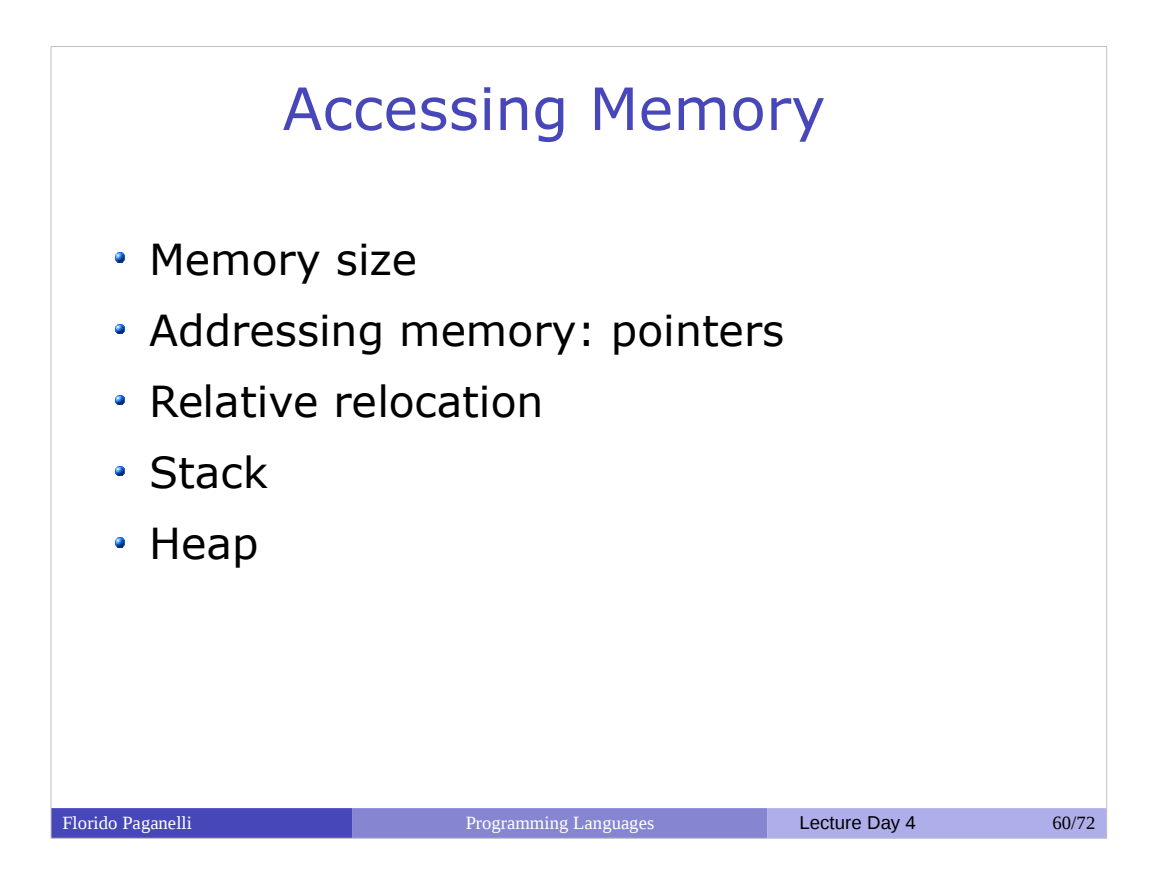

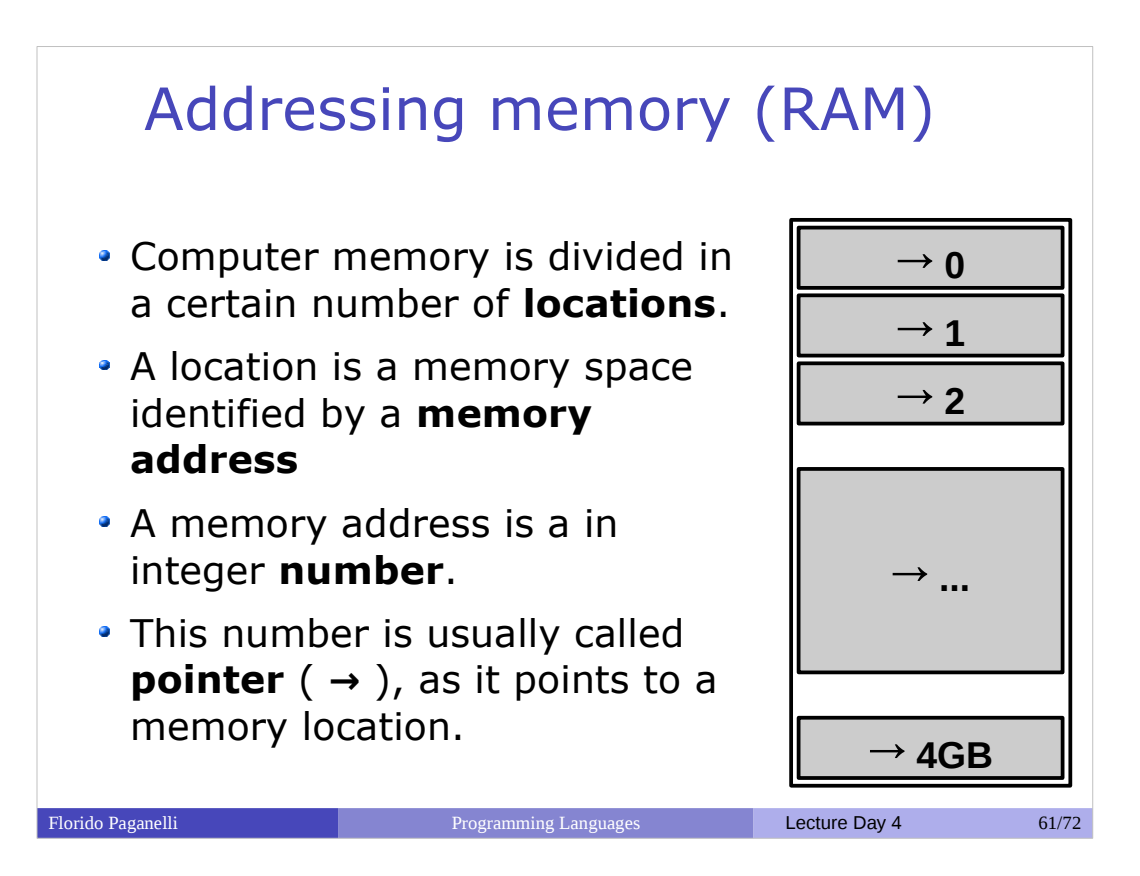

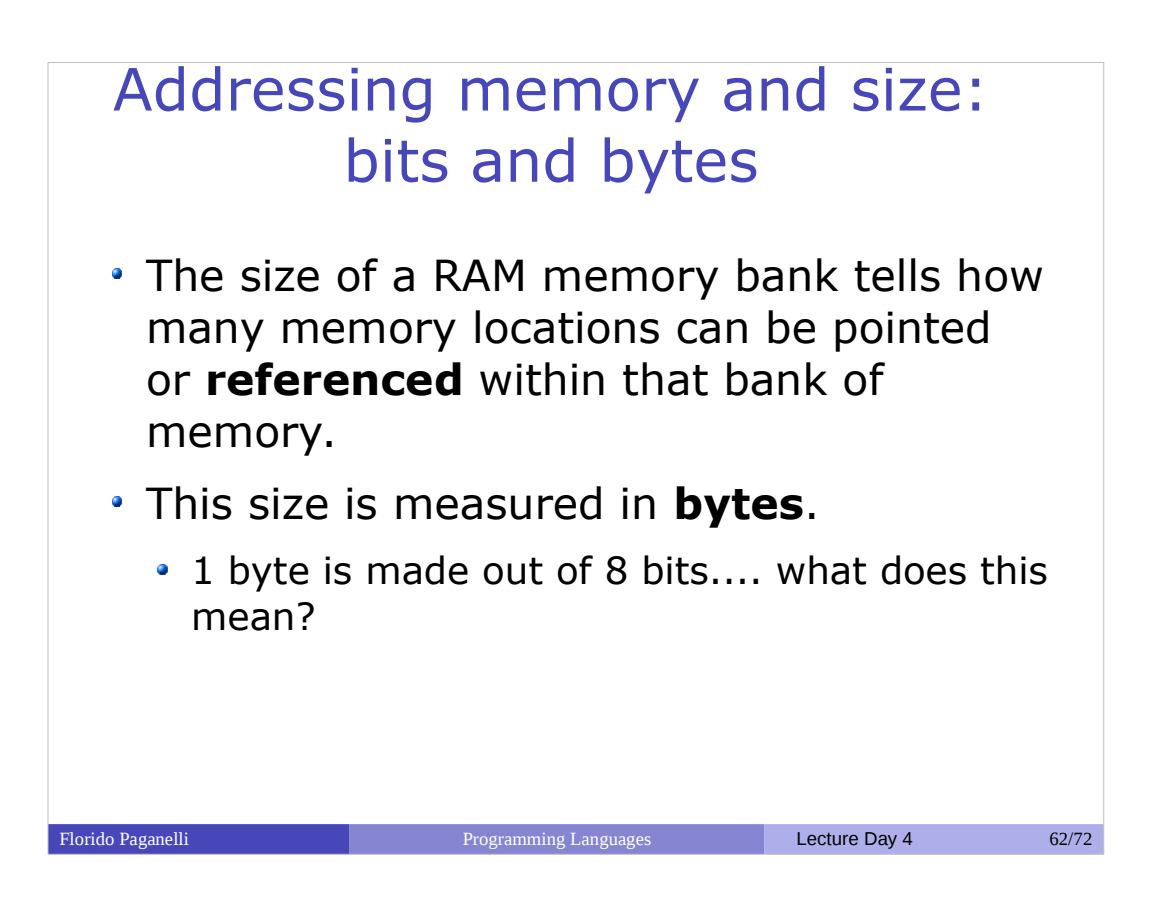

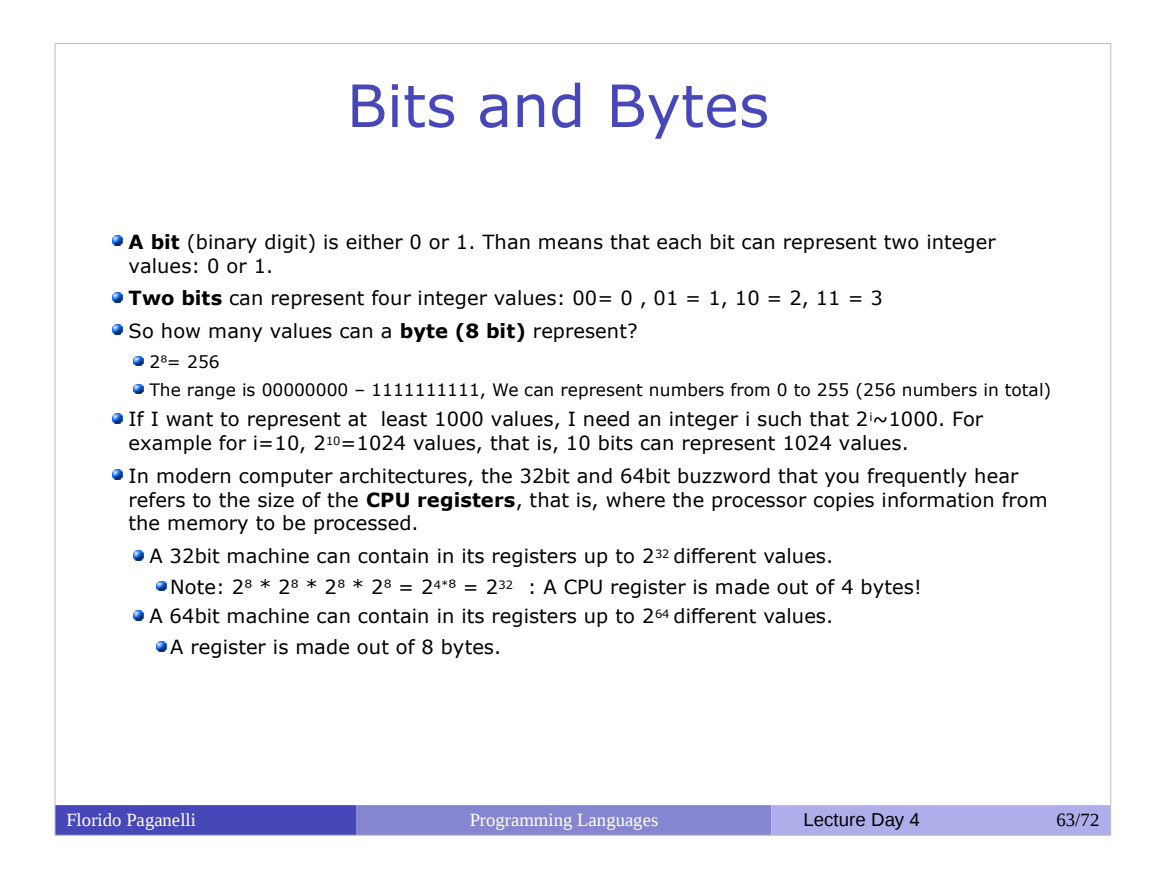

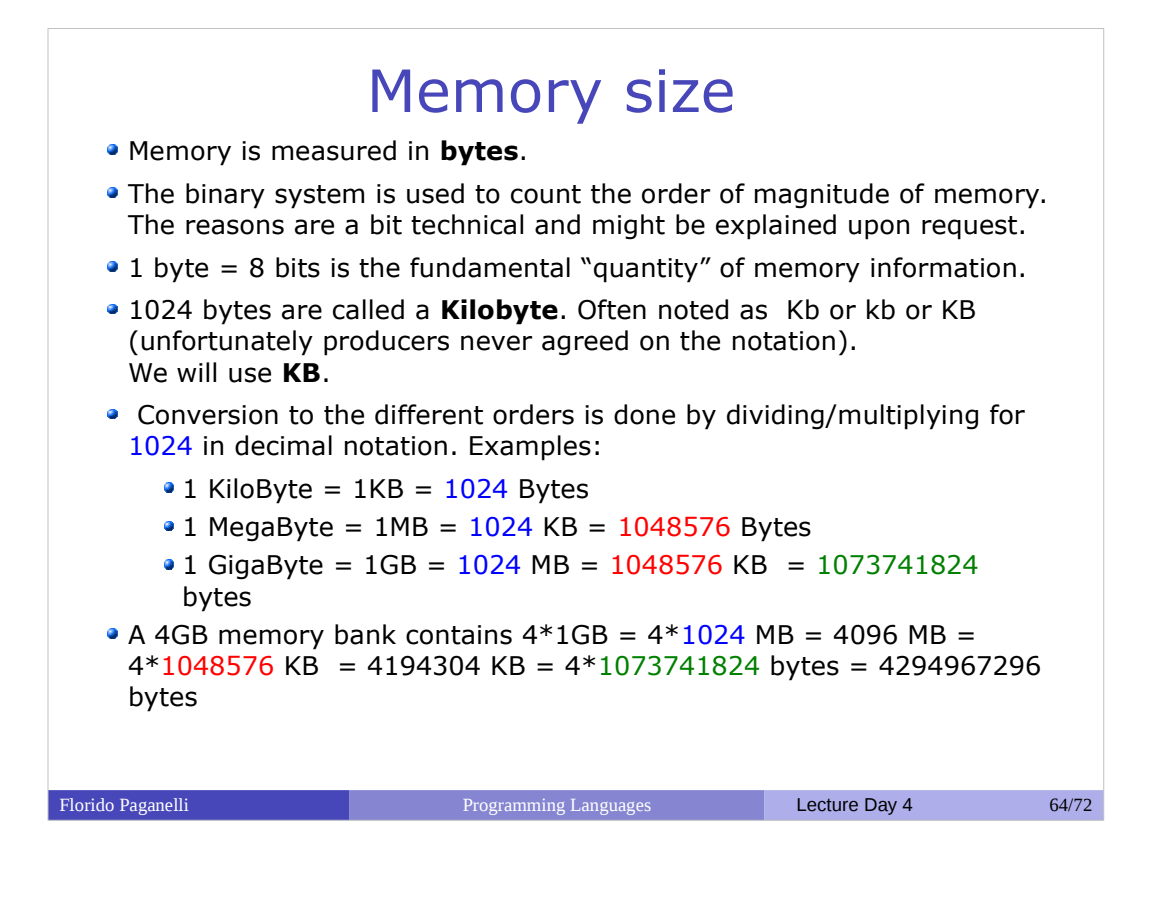

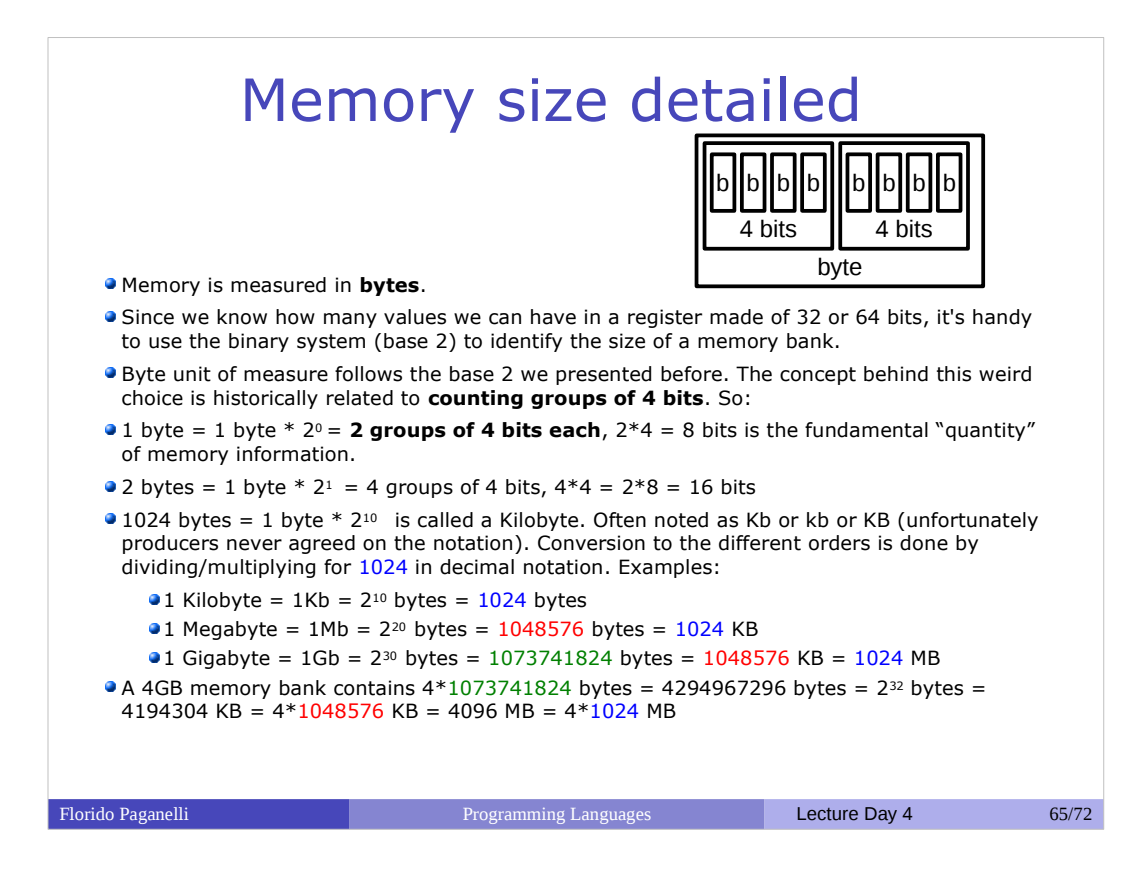

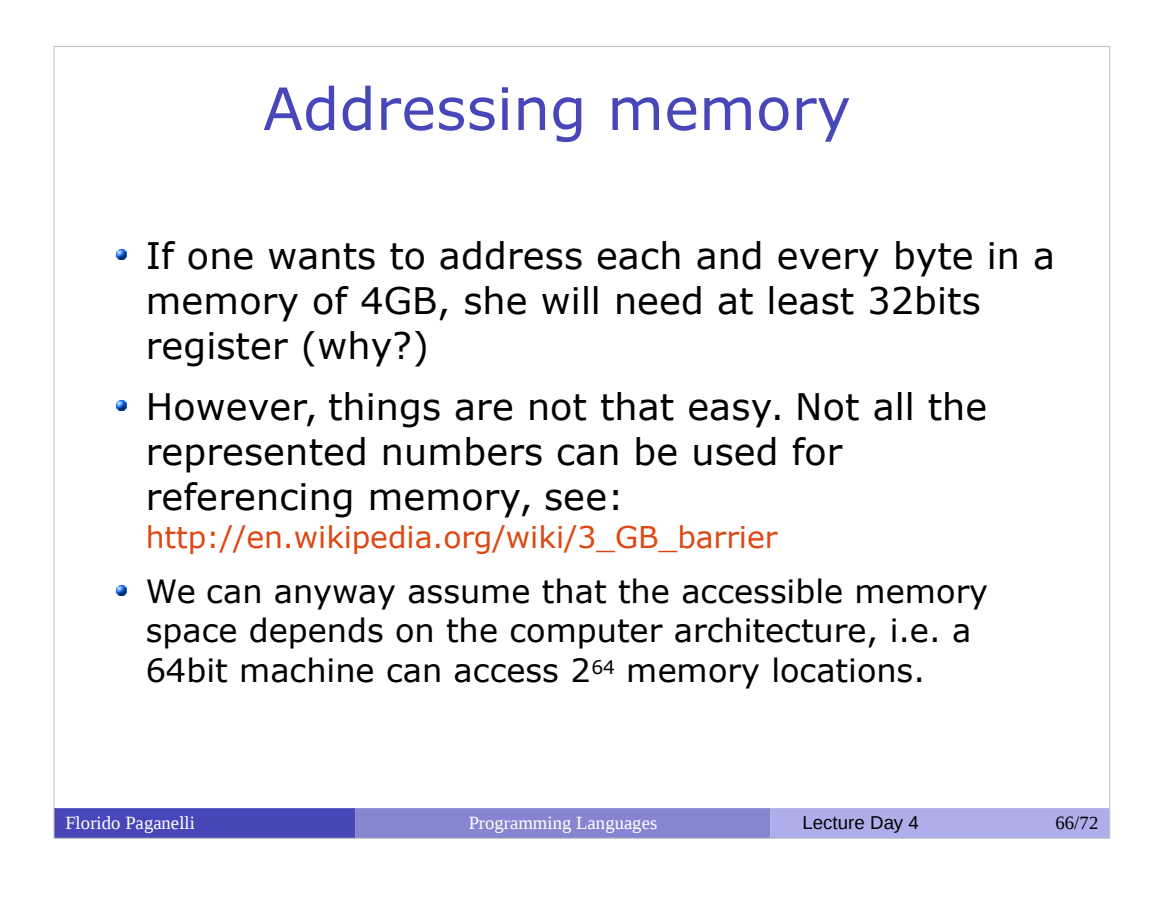

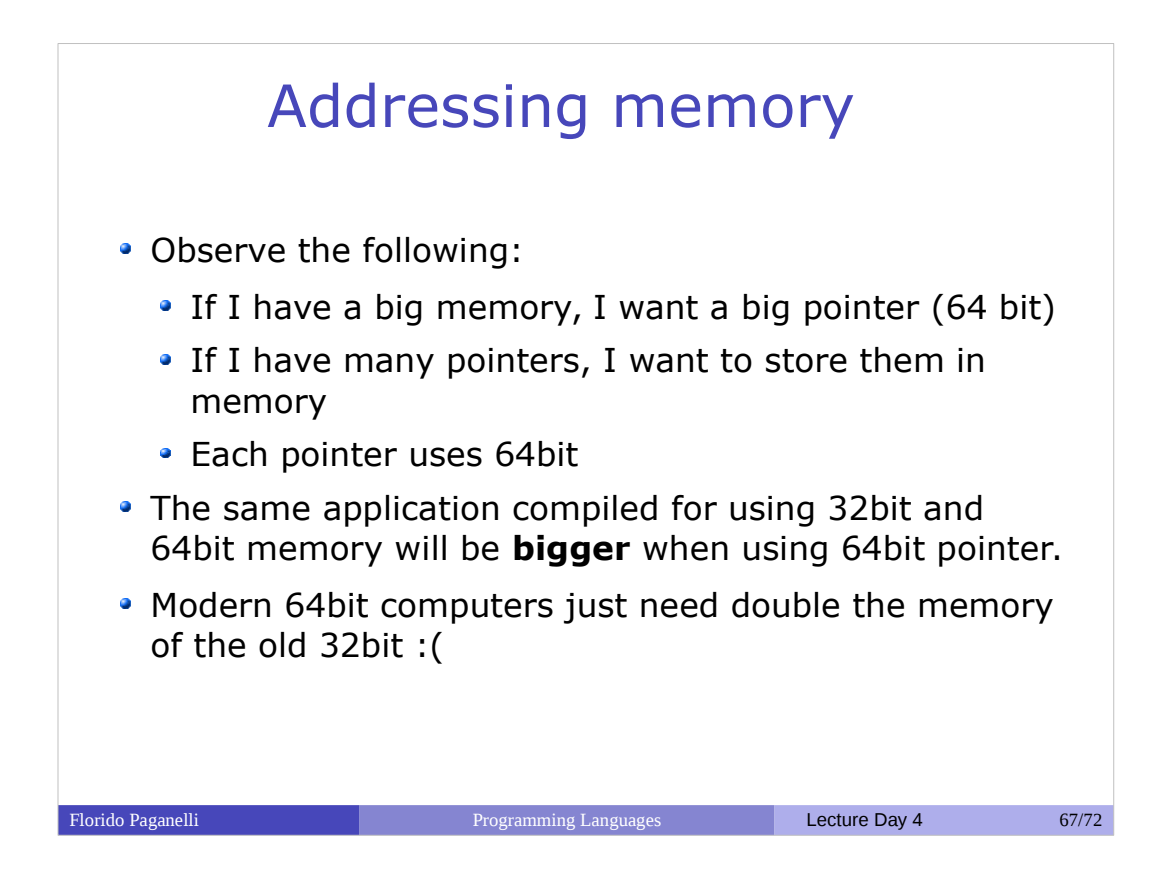

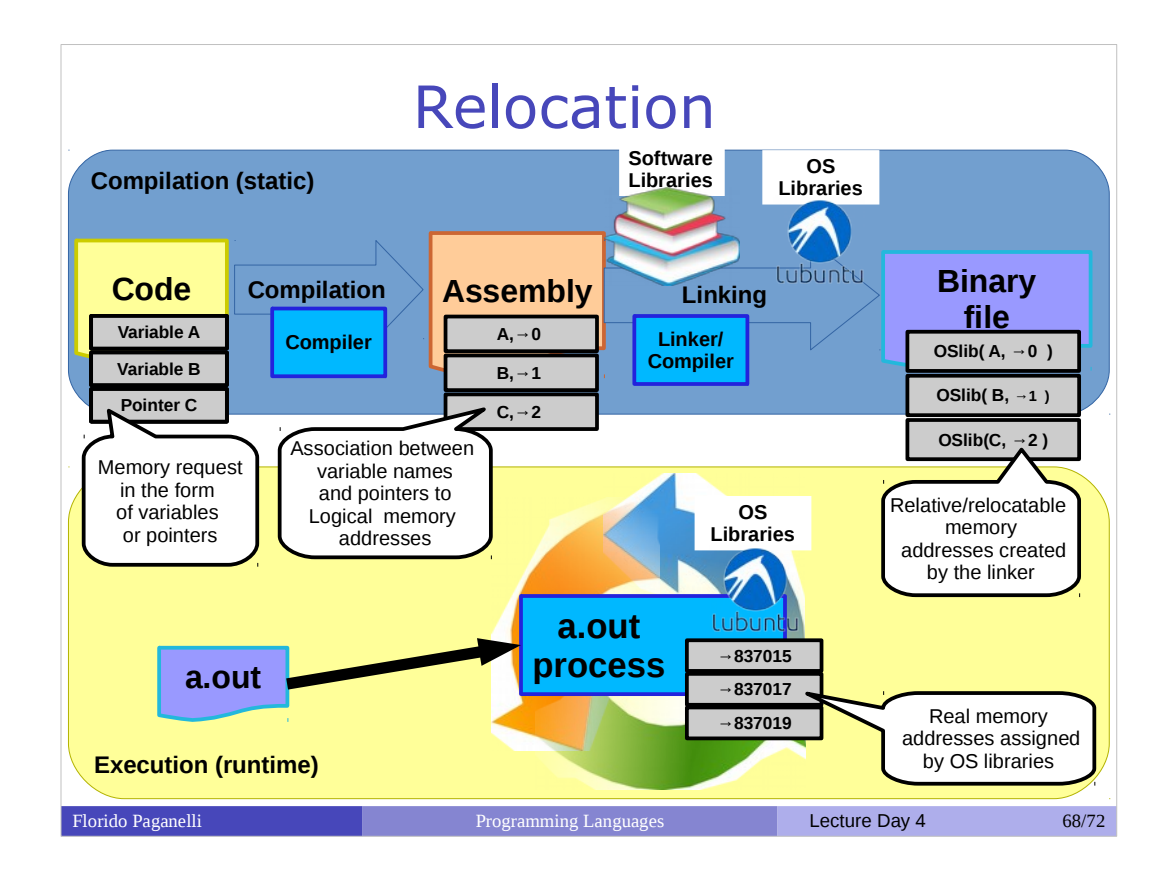

- When I write a program, I can access all the memory. But not all the memory is available for users programs, because also the operating system uses it.
- The programmer doesn't want to care about the specific memory address. **He/She just wants some memory!**

Hence:

- The developer memory space virtually starts from location 0
- The linker **statically assigns virtual memory addresses** relative to some feature that the operating system offers to the compilation process.
- The Operating System will **dynamically relocate memory addresses** for the program to execute.

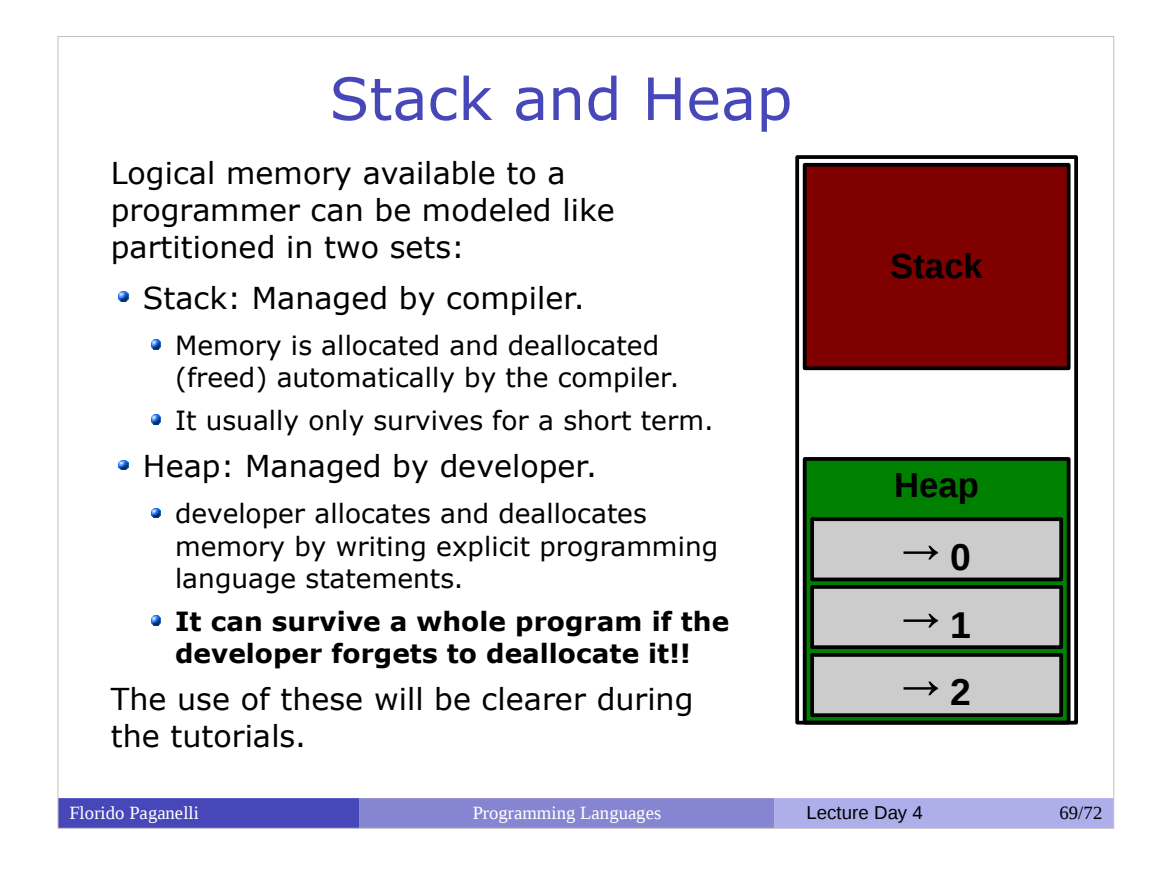

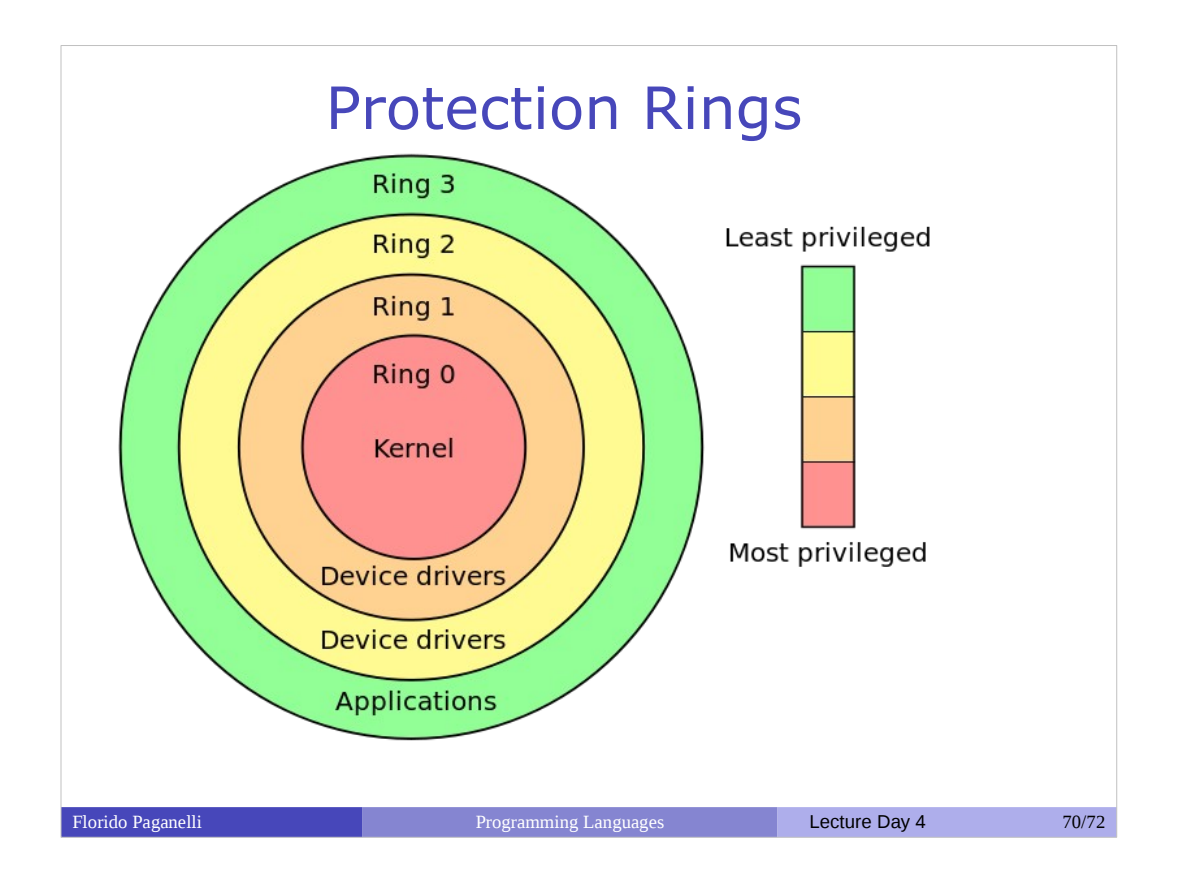

An operating system is organized such that an application cannot write on the other application's memory.

A **three-layered architecture** where memory access is controlled according to protection rings:

- the core Ring 0 belongs to the kernel, who orchestrates the system. Nobody but the kernel can access its memory
- Ring 1 and 2 are for programs that access the hardware and interact with the kernel directly for performance reasons. Some may write the kernel memory directly, some not.
	- Ring 1, Kernel modules usually write directly
	- Ring 2, Device drivers interact with the modules
- Ring 3, The external layer which is the one where we run our programs.

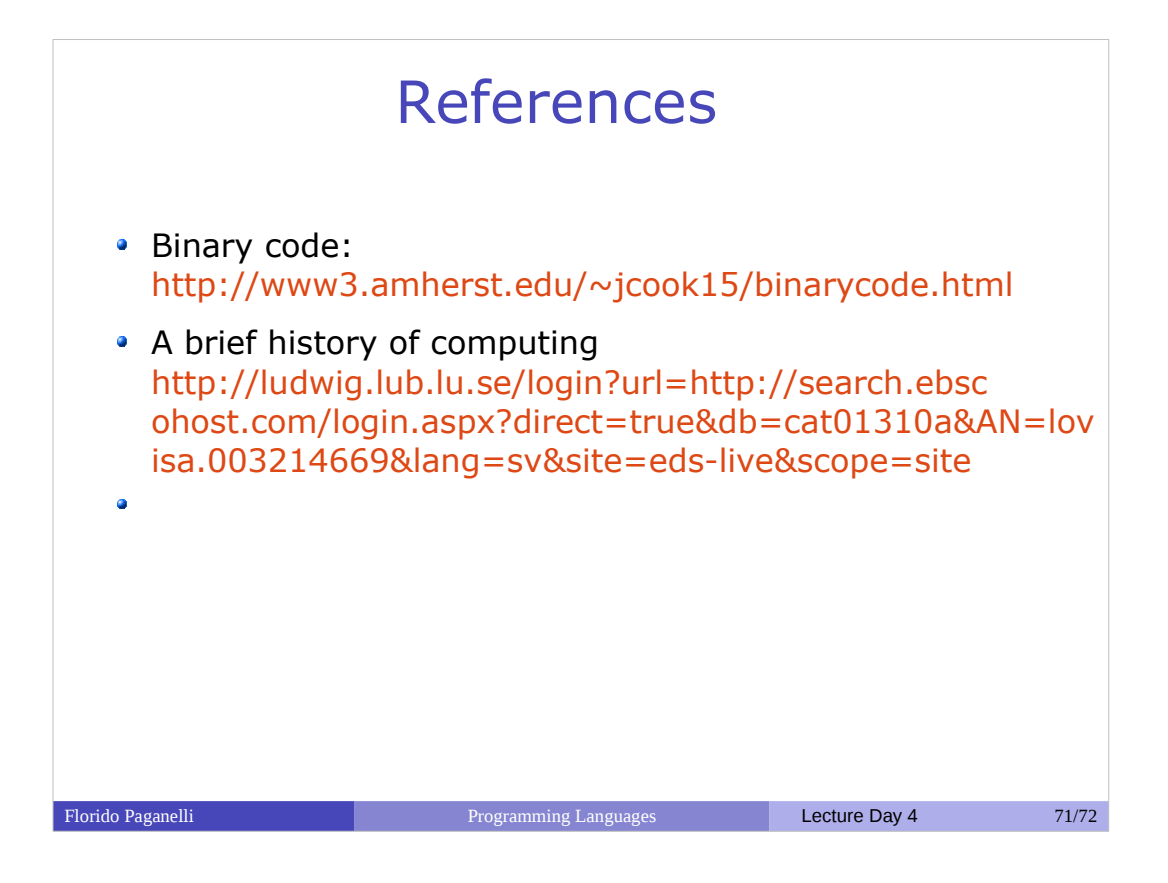

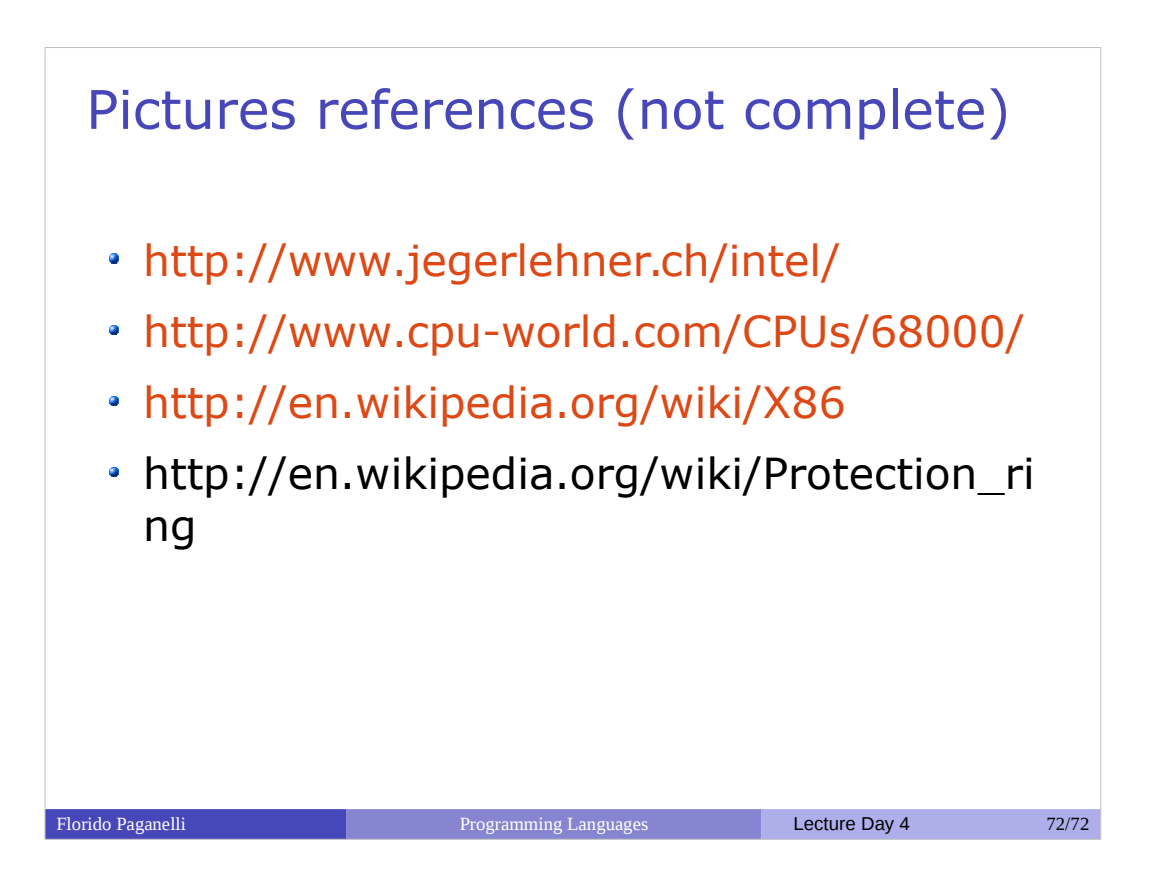